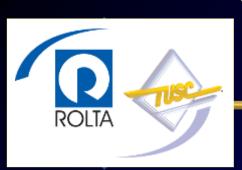

## What if Kramer was your DBA & Seinfeld Tuned your Database?

New York - 2011

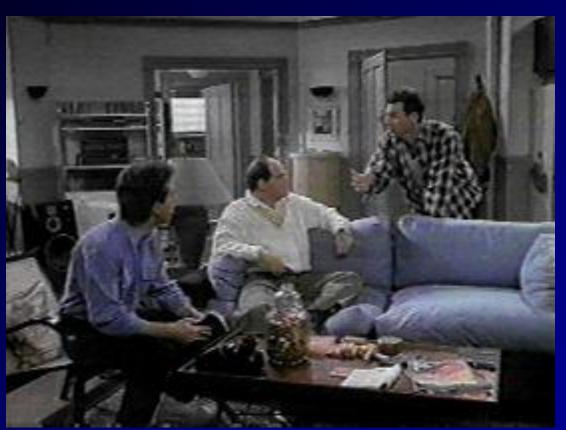

"Jerry, I can't find my backup"

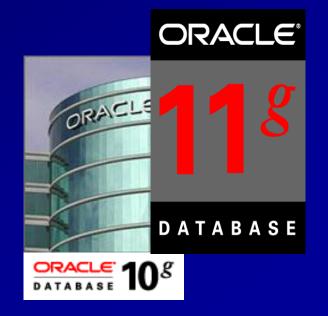

Rich Niemiec, Rolta TUSC (www.tusc.com)`

## TUSC

#### Audience Knowledge

- Oracle9i Experience?
- Oracle9i RAC Experience?
- Oracle10g Experience?
- Oracle Database 11g Experience

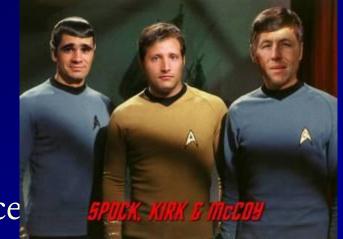

- Goals
  - Tuning Tips & AWR / Grid Tuning
  - Focus on a few nice features of Oracle 10g & 11g
- Non-Goals
  - Learn ALL aspects of Tuning Oracle

# TUSC

#### Overview

- Kramer's missing Backup
- George's Untuned System
- Elaine's Untouched System
- Jerry's Perfect Tuning Plan
- Statspack / AWR
  - Top Waits
  - Load Profile
  - Latch Waits
  - Top SQL
  - Instance Activity
  - File I/O
- The Future EM & ADDM
- Helpful V\$/X\$
- Summary

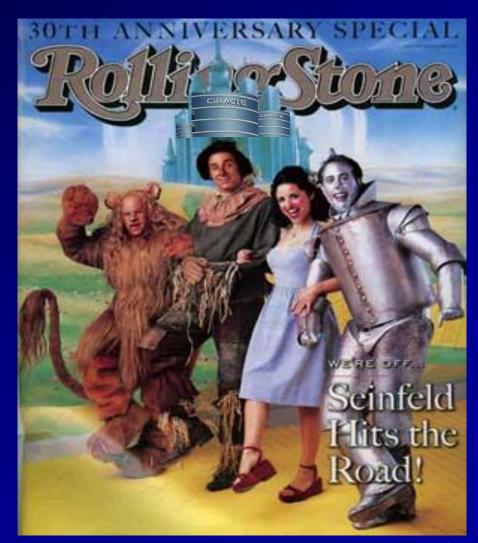

### Kramer doesn't have a Backup

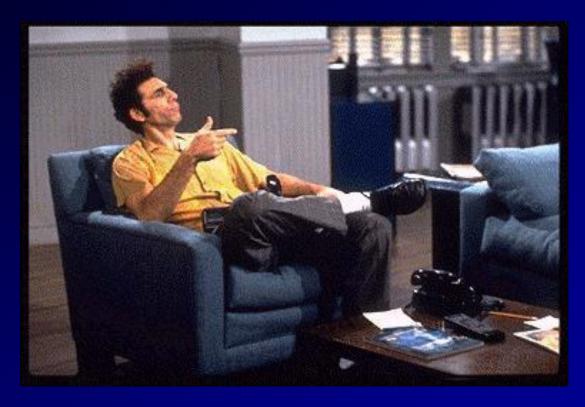

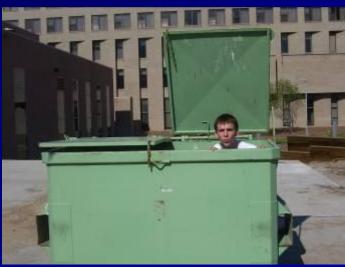

My Junior DBA is getting the backup right now!

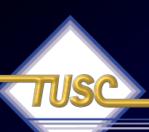

#### What Kramer did...

- He was logged into production vs. test
- He deleted some production data
- His backup tape was at Jerry's apartment
- He taped a Lady Gaga song over the backup tape.
- He never actually tested the backup so the older backup tapes don't work either
- He doesn't have a DR site

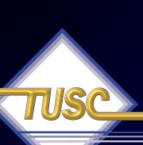

## Jerry reminds Kramer what he could have done to prevent all of this...

- The backup should have been in a secure location
- With 10g or 11g encrypt the backup so it will always be protected
- Could have used Oracle's Flashback and get deleted data back
- Data Guard allows you to fail over to a new sight.
- Test your recovery & DR to ensure it will

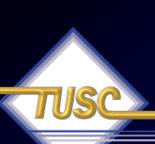

## Jerry reminds Kramer what he could have done to prevent all of this...

- Just because a database may need to be recovered, do not delete the "corrupted" database if possible.
  - First, take a backup taken of the "corrupt" database.
  - If the restore does not work and you did not backup the "corrupt" database, you may have nothing to work with.
- When trouble shooting a problem query never let operations reboot the instance.
- Never startup a standby database in normal mode.

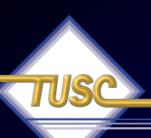

#### How to avoid this mistake...

• Kramer could have ensured that he never made this mistake in the first place by setting up his prompt to show exactly where he was. For unix/linux, put in your .profile, or .bash\_profile.

#### If using the bash shell:

export PS1="[\$(whoami)@\$(hostname)]\$ "

#### For sqlplus, it is the sqlprompt setting:

MIKE6:system:mike61 > show sqlp

sqlprompt "MIKE6:system:mike61>"

#### It is setup in a sqlplus admin file:

[oracle@mikek5 oracle]\$ tail -2 \$ORACLE HOME/sqlplus/admin/glogin.sql

## George Doesn't Tune Anything

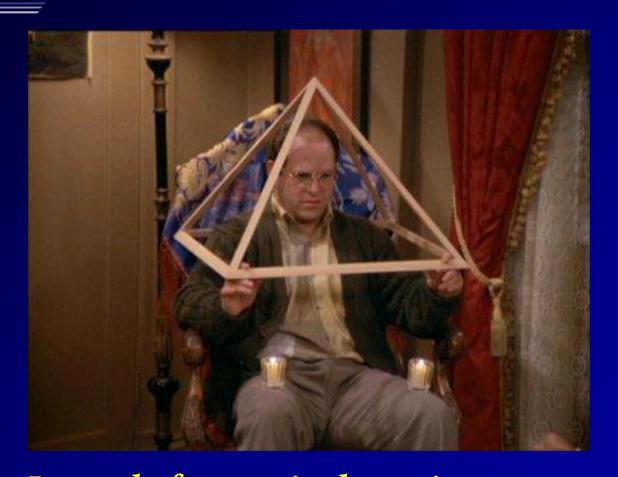

Instead of proactively tuning are you depending on other means to save you?

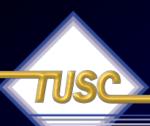

### George doesn't Tune Anything...

- George doesn't believe in backups; It slows down the system.
- He uses the "kill -9" for anything slow
- George doesn't patch things especially security
- He uses default passwords for speed and so he doesn't have to change any application code.
- He tries not to do anything that requires actual work to be done
- He never tells anyone that he's going to bring down the system, he just does a "oops, it crashed" with a Shutdown Abort when he needs

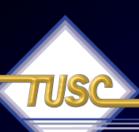

#### Jerry's Advice to George...

- Default passwords should be changed at database creation time.
- Good design beats ad-hoc design.
  - Don't work in a black box when tuning.
  - Establish priorities and work on what is important to the business.
  - Set goals so that everyone knows if success is achieved.
- Setting production databases in noarchivelog mode and then relying on exports or cold backups.
  - No way to recover lost data if crash occurs after the backups.
  - Recommend turning archivelog mode ON and use RMAN or hot backups instead.
  - Need to validate, test & regularly review backup & DR plans
- Installing Oracle Enterprise Edition downloaded from technet.oracle.com and not buying any Oracle Support can beta

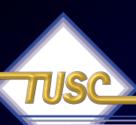

#### Jerry's Advice to George...

- In George's system you might find alert log, trace files, or reports from end users of errors that have been occurring for a long time but were not addressed. Then the problem either grew into something larger or due to changes in the business these issues grow into something much larger.
- Cleanup is not occurring on destination directories (bdump, cdump, udump, adump).
- Leaves temp to grow a ridiculously huge size. This just trains the developers to write un-optimized queries.
- NEVER go without a development environment
- George also never tests anything. How times have we been called in to fix in a production environment that would have been caught and corrected BEFORE they were a production problem if only some basic testing had been done?

## Elaine Doesn't Work past 5 PM

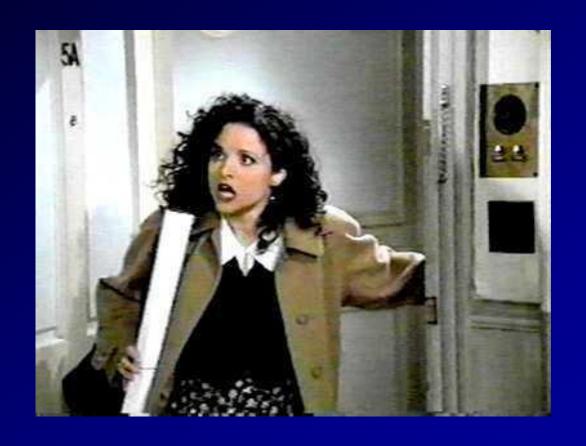

Are you available when they need you? When you are available, are you easy to deal with?

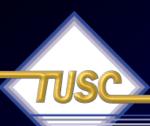

#### Elaine doesn't Work past 5 PM...

- Elaine doesn't understand the concept of the DBA.
- She doesn't understand the dedication needed
- If users have a problem after 5 PM, they wait until tomorrow for a solution.
- Elaine doesn't have the time each day to do the required maintenance tasks needed
- Elaine really wants to be (and should be) an Adhoc query user, but wants the salary of a DBA.
- She advises others to never accept a job as DBA, you can never escape!!! She advises other DBAs to never give out home#/pager/cell number to developers...

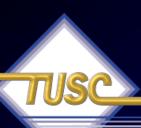

### Jerry's Advice to Elaine...

- Don't set the max\_dump\_file\_size set to the default (unlimited). Can take over file system if trace generated is bigger than the destination.
- Don't use Oracle 8i/9i settings in a 10g or 11g instance. Take advantage of new features and get rid of backward compatibility kernel settings.
- She has RAC, but has no redundancy on the private interconnect. Having the private interconnect compete with other public network traffic is a bad thing.
- NEVER apply a patch without testing in development first
- NEVER move code into production without test in development

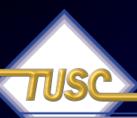

### Jerry's Advice to Elaine...

- ALWAYS document your environment, changes to the environment, and custom code this makes life easier for those of us who have to support it
- Her datafiles are set to autoextend unlimited. Then you find out that the file systems they reside on are limited. An Oracle Error is triggered when Oracle tries to resize and can't find the space. Clients do this all the time because they rely on DBCA.
- Don't rely on the UNIX administrator's word that the filesystems underneath are I/O tuned. A good DBA should actually do the LUN recommendation, i.e. R1+0 for Oracle, R5 for backups, etc. Check File I/O for issues

### Jerry is the Productive DBA

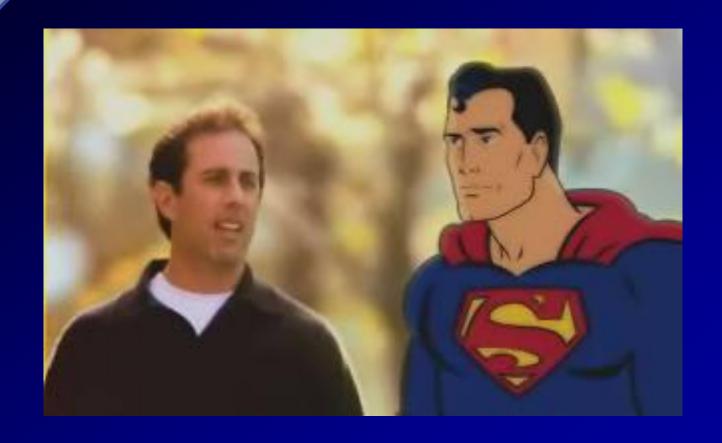

Can you stay up 63 hours? You won't need to in the future!

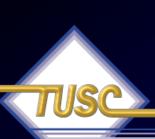

#### Jerry's Secret to Tuning; AWR Report and Grid Control

- Jerry is the Master Tuning Expert
- He Knows The Oracle
- He Leverages what he learned in Statspack
- He Learned what's new in AWR Report
- He applies his tuning skills to Grid Control
- He Pro-actively tunes to head off problems
- He Re-actively tunes when needed
- He lets Grid Control Tune for him
- He's put his knowledge into Grid Control so that he can be more productive.

  18

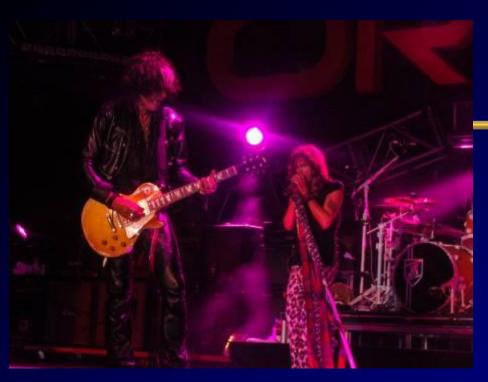

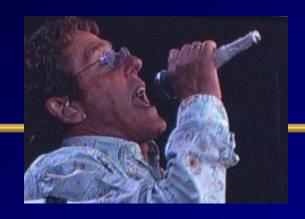

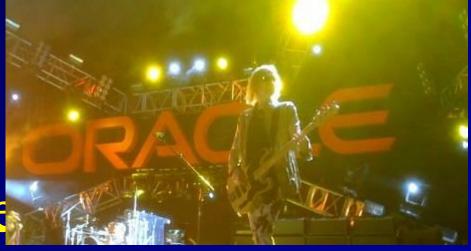

## Know the Oracle

"I admire risk takers. I like leaders – people who do things before

they become fashionable or popular. I find that kind of integrity inspirational."

LAWRENCE J. ELLISON | Chairman & Chief Executive Officer, 2003

### Oracle Firsts - Innovation!

1979 First commercial SQL relational database management system 1983 First 32-bit mode RDBMS 1984 First database with read consistency 1987 First client-server database 1994 First commercial and multilevel secure database evaluations 1995 First 64-bit mode RDBMS 1996 First to break the 30,000 TPC-C barrier 1997 First Web database 1998 First Database - Native Java Support; Breaks 100,000 TPC-C 1998 First Commercial RDBMS ported to Linux 2000 First database with XML 2001 First middle-tier database cache 2001 First RDBMS with Real Application Clusters 2004 First True Grid Database 2005 First FREE Oracle Database (10g Express Edition) 2006 First Oracle Support for LINUX Offering 2007 Oracle 11g Released! 2008 Oracle Exadata Server Announced (Oracle buys BEA)

2009 Oracle buys Sun – Java; MySQL; Solaris; Hardware; OpenOffice

2010 Oracle announces MySQL Cluster 7.1, Exadata, Exalogic

#### In 2007: Version 11g was Released

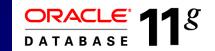

- The Focus has been Acquisitions and gaining Market Share
- Oracle 11g Database extends an already large lead
  - Easier to Manage the Database Better Grid Control
  - Self Tuning through a variety of tools (Makes 1 person equal
     10)
  - Better Security/Encryption & Recoverability via Flashback
  - Better Testing Tools (Real Application Testing)
- Andy Mendelsohn is still the database lead
- Releases of Siebel, PeopleSoft, JDE and Oracle12 Apps.
- New Oracle BI Suite & Acquisition of Hyperion

# Tuning Leverage ALL of your Knowledge

No more Data for you! Now you go. Never come back. Next!

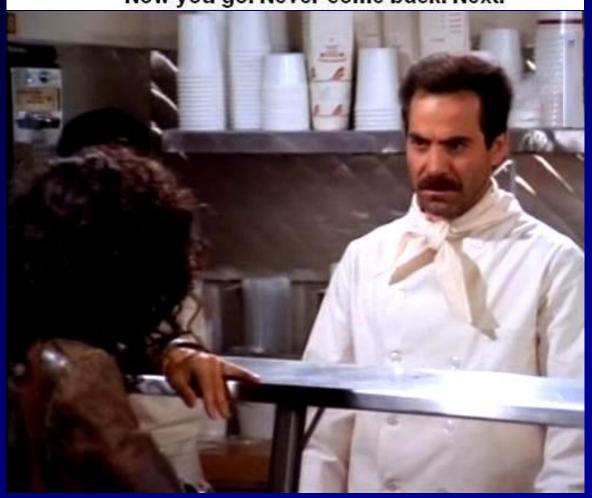

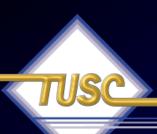

#### Tuning in General

- Both an Art and a Science You make miracles!
- Exceptions often rule the day...Not a "one size fits all"
- Hardware & Architecture must be right for your application or it will be difficult to succeed.
- Enterprise Manager (also 3<sup>rd</sup> party products) are best for simple tuning and ongoing maintenance.
- V\$/X\$ are best for drilling deep into problems
- Enterprise Manager 11g radically makes you better!

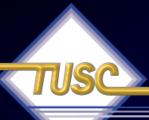

#### Check Regularly

- 1. Top 5 wait events
- 2. Load Profile
- 3. Instance Efficiency Hit Ratios
- 4. Wait Events
- 5. Latch Waits
- 6. Top SQL
- 7. Instance Activity
- 8. File I/O
- 9. Memory Allocation
- 10. Undo

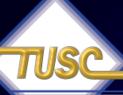

### AWR - Load Profile

#### **Report Summary**

#### **Cache Sizes**

|                   | Begin   | End     |                 |       |
|-------------------|---------|---------|-----------------|-------|
| Buffer Cache:     | 10,240M | 10,240M | Std Block Size: |       |
| Shared Pool Size: | 1,264M  | 1,264M  | Log Buffer:     | 36,74 |

#### **Load Profile**

|                  | Per Second    | Per Transaction |
|------------------|---------------|-----------------|
| Redo size:       | 37,741,608.27 | 5,236,744.44    |
| Logical reads:   | 239,964.89    | 33,295.74       |
| Block changes:   | 137,275.83    | 19,047.37       |
| Physical reads:  | 1.84          | 0.25            |
| Physical writes: | 4,708.71      | 653.35          |
| User calls:      | 42.00         | 5.83            |
| Parses:          | 24.05         | 3.34            |
| Hard parses:     | 0.04          | 0.01            |
| Sorts:           | 0.34          | 0.05            |
| Logons:          | 0.71          | 0.10            |
| Executes:        | 31.85         | 4.42            |
| Transactions:    | 7.21          |                 |

| % Blocks changed per Read:  | 57.21 Recursive Call %: | 78.22  |
|-----------------------------|-------------------------|--------|
| Rollback per transaction %: | 25 00 Rows per Sort     | 153 62 |

#### AWR – Waits / Instance Efficiency

#### Instance Efficiency Percentages (Target 100%)

| Buffer Nowait %:             | 99.31  | Redo NoWait %:    | 99.99  |
|------------------------------|--------|-------------------|--------|
| Buffer Hit %:                | 100.00 | In-memory Sort %: | 100.00 |
| Library Hit %:               | 99.94  | Soft Parse %:     | 99.82  |
| Execute to Parse %:          | 24.50  | Latch Hit %:      | 94.65  |
| Parse CPU to Parse Elapsd %: | 91.87  | % Non-Parse CPU:  | 99.96  |

#### **Shared Pool Statistics**

|                            | Begin | End   |
|----------------------------|-------|-------|
| Memory Usage %:            | 68.02 | 68.20 |
| % SQL with executions>1:   | 81.94 | 81.36 |
| % Memory for SQL w/exec>1: | 77.24 | 74.72 |

#### Top 5 Timed Events

| Event                    | Waits     | Time(s) | Avg Wait(ms) | % Total Call Time | Wait Class    |
|--------------------------|-----------|---------|--------------|-------------------|---------------|
| log buffer space         | 52,521    | 8,851   | 169          | 35.8              | Configuration |
| CPU time                 |           | 7,636   |              | 30.9              |               |
| log file sync            | 7,362     | 5,122   | 696          | 20.7              | Commit        |
| buffer busy waits        | 1,564,508 | 2,145   | 1            | 8.7               | Concurrency   |
| log file sequential read | 35,171    | 701     | 20           | 2.8               | System I/O    |

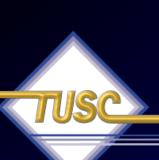

### Statspack (old/free way) – Top 5 Wait Events

Top 5 Timed Events

| ~~~ | ~~~~ | ~~~~~~ |
|-----|------|--------|
|     |      |        |

|                         |             |           | % Total  |
|-------------------------|-------------|-----------|----------|
| Event                   | Waits       | Time (s)  | Ela Time |
|                         |             |           |          |
| db file sequential read | 399,394,399 | 2,562,115 | 52.26    |
| CPU time                |             | 960,825   | 19.60    |
| buffer busy waits       | 122,302,412 | 540,757   | 11.03    |
| PL/SQL lock timer       | 4,077       | 243,056   | 4.96     |
| log file switch         | 188,701     | 187,648   | 3.83     |
| (checkpoint incomplete) |             |           |          |

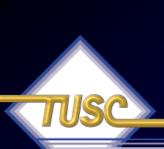

# Top Wait Events Things to look for...

Wait Problem

Sequential Read

I/O; Don't indexes.

Scattered Read tune Faster I/O

Free Buffer

to

Potential Fix

Indicates many index reads – tune the code (especially joins); Faster over index or overuse

Indicates many full table scans-index, the code; cache small tables;

Increase the DB\_CACHE\_SIZE; shorten the checkpoint; tune the code get less dirty blocks, faster I/O, use multiple DBWR's.

Segment Header - Add freelists (if

Buffer Busy

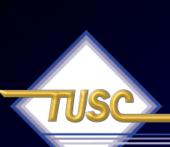

### Statspack - Top Wait Events Things to look for...

| Wait Problem            |
|-------------------------|
| Buffer Busy potentially |
| potentially             |

Potential Fix

Data Block - Separate 'hot' data;

use reverse key indexes; fix queries to reduce the blocks popularity, use smaller blocks, I/O, Increase initrans and/or maxtrans (this one's

debatable)

Reduce records per block.

Buffer Busy

Undo Header – Add segments
or increase size of segment area (auto

undo)

Buffer Busy Undo block - Commit more (not too

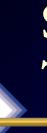

### Statspack - Top Wait Events Things to look for...

Wait Problem

Potential Fix

Enqueue - ST

Use LMT's or pre-allocate large extents

Enqueue - HW

Pre-allocate extents above HW (high water mark.)

Enqueue – TX (TX4) index. Fix

Increase initrans and/or maxtrans on (transaction) the table or

locking issues if TX6. Bitmap (TX4) &

Duplicates in Index (TX4).

Enqueue - TM Index foreign keys: Check application

30

### Why INITRANS Matter!

# Transactions Moving through Oracle: ITL & Undo Blocks

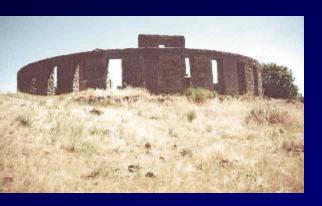

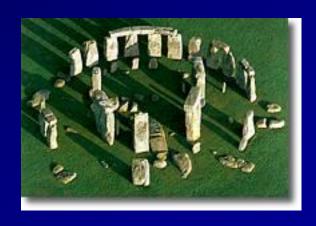

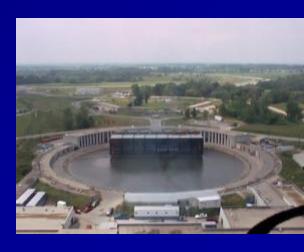

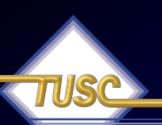

#### User 1 – Updates Row# 1&2 User 2 updates Row 3

#### (There are also In Memory Updates (IMU) in 11g)

- User1 updates a row with an insert/update/delete an ITL is opened and xid tracks it in the data block.
- The xid ties to the UNDO header block which ties to the UNDO data block for undo.
- If user2 wants to query the row, they create a clone and rollback the transaction going to the undo header and undo block.
- If user3 wants to update same row (they wait). If user 3 wants to update different row then they open a second

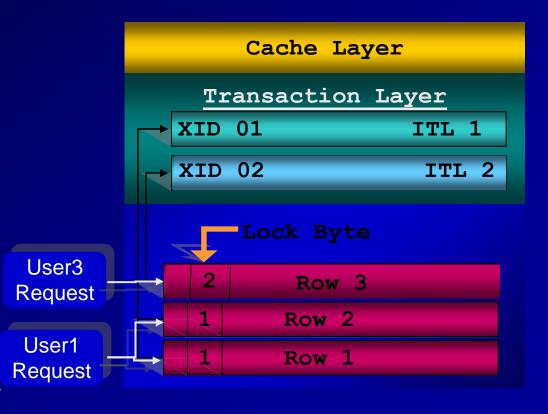

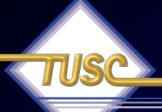

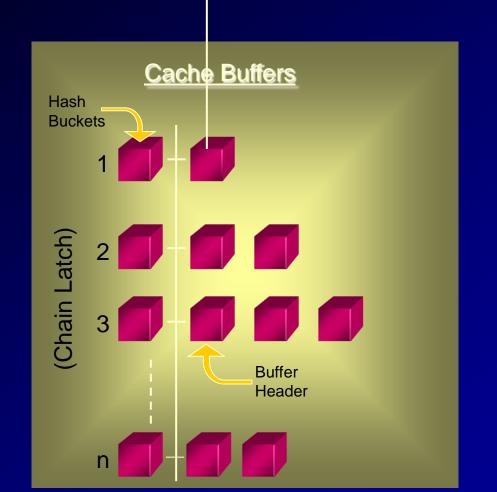

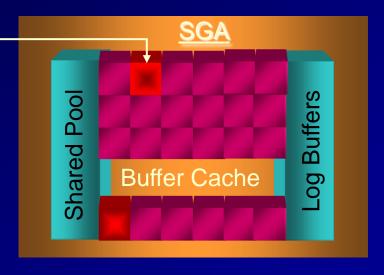

Only ONE block on the Hash Chain!

# header (So far it's clean and only 1 copy)

```
select lrba_seq, state, dbarfil, dbablk, tch, flag, hscn_bas,cr_scn_bas,
    decode(bitand(flag,1), 0, 'N', 'Y') dirty, /* Dirty bit */
    decode(bitand(flag,16), 0, 'N', 'Y') temp, /* temporary bit */
    decode(bitand(flag,1536), 0, 'N', 'Y') ping, /* ping (to shared or null) bit */
    decode(bitand(flag,16384), 0, 'N', 'Y') stale, /* stale bit */
    decode(bitand(flag,65536), 0, 'N', 'Y') direct, /* direct access bit */
    decode(bitand(flag,1048576), 0, 'N', 'Y') new /* new bit */
    from x$bh
    where dbablk = 56650
    order by dbablk;
```

| LRBA_SEQ     | STATE          | DBARFIL | DBABLK | TCH | FLAG     | HSCN_BAS   |
|--------------|----------------|---------|--------|-----|----------|------------|
| CR_SCN_BAS D | T P S D N      |         |        |     |          |            |
| 0<br>0 N     | 1<br>N N N N N | 1       | 56650  | o   | 35659776 | 4294967295 |

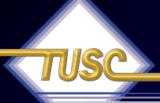

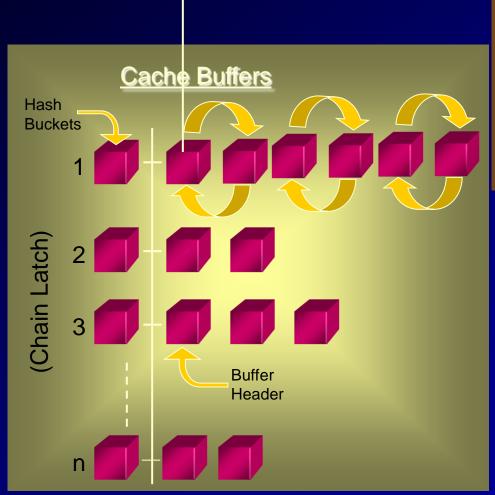

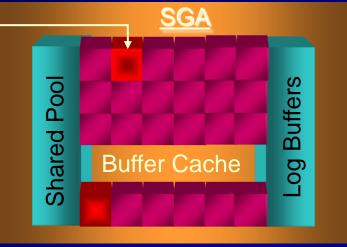

Hash Chain is now SIX long!
Five CR and the one

# x\$bh up to the max of 6 versions of block

36

| LRBA_SEQ     | STATE            | DBARFIL | DBABLK | TCH | FLAG     | HSCN_BAS |
|--------------|------------------|---------|--------|-----|----------|----------|
| CR_SCN_BAS   | D T P S D N      |         |        |     |          |          |
| 0<br>4350120 | 3<br>N N N N N N | 1       | 56650  | 1   | 524416   | 0        |
| 0<br>4350105 | 3<br>N N N N N N | 1       | 56650  | 1   | 524416   | 0        |
| 365<br>0     | 1<br>Y N N N N N | 1       | 56650  | 7   | 33562633 | 4350121  |
| 0<br>4350103 | 3<br>N N N N N N | 1       | 56650  | 1   | 524416   | 0        |
| 0<br>4350089 | 3<br>N N N N N N | 1       | 56650  | 1   | 524416   | 0        |
| 0<br>4350087 | 3<br>N N N N N N | 1       | 56650  | 1   | 524288   | 0        |

# TUSC

### Why only 6 versions of a Block?

```
a.ksppinm, b.ksppstvl, b.ksppstdf, a.ksppdesc
select
        x$ksppi a, x$ksppcv b
from
where
       a.indx = b.indx
        substr(ksppinm, 1, 1) = ''
and
       ksppinm like '%&1%'
and
order by
                ksppinm;
KSPPINM
KSPPSTVL
KSPPSTDF
KSPPDESC
db block max cr dba
TRUE
Maximum Allowed Number of CR buffers per dba
```

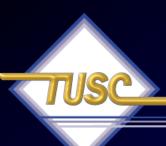

### AWR - ITL Issues

#### **Segments by ITL Waits**

- · % of Capture shows % of ITL waits for each top segment compared
- · with total ITL waits for all segments captured by the Snapshot

| Owner    | Tablespace Name | Object Name | Subobject Name | Obj. Type       | ITL Waits | % of Capture |
|----------|-----------------|-------------|----------------|-----------------|-----------|--------------|
|          |                 |             |                | INDEX PARTITION | 126       | 32.06        |
| 1        |                 |             |                | INDEX PARTITION | 112       | 28.50        |
| 1        |                 |             |                | INDEX PARTITION | 66        | 16.79        |
| 1        |                 |             |                | INDEX PARTITION | 65        | 16.54        |
| <u> </u> |                 |             |                | INDEX PARTITION | 12        | 3.05         |

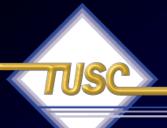

# What are you Waiting on?

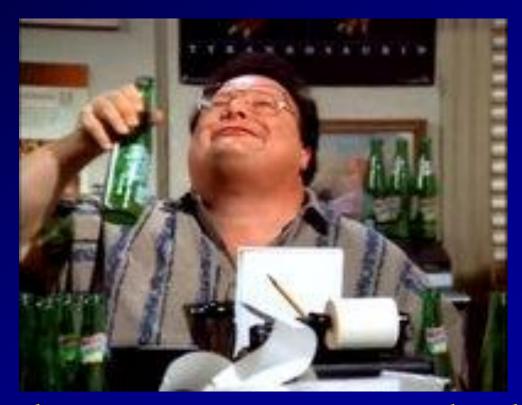

Is this your Ad-Hoc Query User or Network Administrators

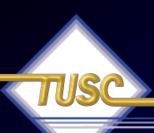

## Statspack - Top 25

- Tuning the top 25 buffer get and top 25 physical get queries has yielded system performance gains of anywhere from 5 percent to 5000 percent.
- The SQL section of the statspack report tells you which queries to potentially tune first.
- The top 10 of your SQL statements should usually not be more than 10 percent of your buffer gets or disk reads.

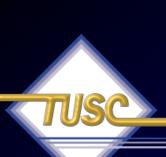

# Statspack – Top SQL (Top 2 are 5T & 3T of reads!!)

```
Buffer Gets
                Executions Gets per Exec %Total Time(s) Time
   (s) Hash Value
                       117 5,360,910.9 4.7 9627.09 10367.04
   627,226,570
Module: JDBC Thin Client
SELECT * FROM (select d1.tablespace name, d1.owner, d1.segment t
ype, dl.segment name, dl.header file, dl.extents, dl.bytes, dl.b
locks, d1.max extents , d1.next extent from sys.dba segments d1
where d1.segment type != 'CACHE' and tablespace name not in (s
elect distinct tablespace name from sys.dba rollback segs) orde
   409,240,446 175,418 2,332.9 3.1 ###### 59430.83
Module: ? @sap10ci (TNS V1-V3)
SELECT "TABNAME" , "VARKEY" , "DATALN" , "VARDATA" FROM "KAPOL"
WHERE "TABNAME" = :A0 AND "VARKEY" LIKE :A1 ORDER BY "TABNAME" ,
 "VARKEY"
```

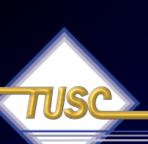

### AWR – Top SQL (Top 1 is 2T – Second one only 250M)

#### **SQL** ordered by Gets

- Resources reported for PL/SQL code includes the resources used by all SQL statements called by the code.
- Total Buffer Gets: 225,112,503
- · Captured SQL account for 99.9% of Total

| Buffer<br>Gets | Executions | Gets per<br>Exec | %<br>Total | CPU Time<br>(s) | Elapsed Time<br>(s) | SQL Id | SQL Module |
|----------------|------------|------------------|------------|-----------------|---------------------|--------|------------|
| 224,907,873    | 1,680      | 133,873.73       | 99.91      | 7568.17         | 19515.02            |        |            |
| 31,779         | 6,881      | 4.62             | 0.01       | 2.61            | 2.61                |        |            |
| 21,515         | 1,688      | 12.75            | 0.01       | 6.18            | 14.19               |        |            |
| 19,827         | 1,688      | 11.75            | 0.01       | 2.71            | 10.71               |        |            |
| 15,186         | 1,685      | 9.01             | 0.01       | 4.94            | 11.82               |        |            |
| 13,501         | 1,685      | 8.01             | 0.01       | 2.84            | 9.72                |        |            |
| ,              | ,,         |                  |            |                 |                     |        |            |
| 7,867          | 1          | 7,867.00         | 0.00       | 7.56            | 23.36               |        |            |
| 4,783          | 1          | 4,783.00         | 0.00       | 0.76            | 1.09                |        |            |
| 3,906          |            | 6.00             |            | 0.53            |                     |        |            |
| 2,640          | 646        |                  |            | 0.62            |                     |        |            |

Back to SQL Statistics Back to Top

Done

#### SQL ordered by Reads

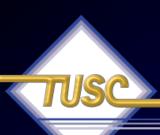

### Statspack - Latch Waits

Latch Free – Latches are low-level queueing mechanisms (they're accurately referred to as mutually exclusion mechanisms) used to protect shared memory structures in the System Global Area (SGA).

- Latches are like locks on memory that are very quickly obtained and released.
- Latches are used to prevent concurrent access to a shared memory structure.
- If the latch is not available, a latch free miss is recorded.

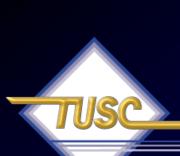

### Statspack - Latch Waits - fyi Much better in 11g!!

#### Latch Free –

- Most latch problems are related to:
  - The failure to use bind variables (library cache latch)
  - Slow redo log disks or contention (log file sync)
  - Buffer cache contention issues (cache buffers lru chain)
  - Hot blocks in the buffer cache (cache buffers chains).
- There are also latch waits related to bugs; check Support for bug reports if you suspect this is the case (oracle.com/support).
- When latch miss ratios are greater than 0.5 percent, you should investigate the issue.
- In memory updates have changed things for the better!

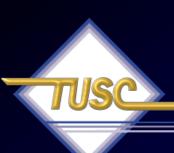

# Statspack - Latch Waits - fyi

Latch Activity for DB: ORA9I Instance: ora9i Snaps: 1 -2

| Latch                   | Get<br>Requests | Pct<br>Get<br>Miss | Avg<br>Slps<br>/Miss | Wait<br>Time<br>(s) | NoWait<br>Requests | Pct<br>NoWait<br>Miss |
|-------------------------|-----------------|--------------------|----------------------|---------------------|--------------------|-----------------------|
| KCL freelist latch      | 4,924           | 0.0                |                      |                     | 0                  |                       |
| cache buffer handles    | 968,992         | 0.0                | 0.0                  |                     | 0                  |                       |
| cache buffers chains    | 761,708,539     | 0.0                | 0.4                  |                     | 21,519,841         | 0.0                   |
| cache buffers lru chain | 8,111,269       | 0.1                | 0.8                  |                     | 19,834,466         | 0.1                   |
| library cache           | 67,602,665      | 2.2                | 2.0                  |                     | 213,590            | 0.8                   |
| redo allocation         | 12,446,986      | 0.2                | 0.0                  |                     | 0                  |                       |
| redo copy               | 320             | 0.0                |                      |                     | 10,335,430         | 0.1                   |
| user lock               | 1,973           | 0.3                | 1.2                  |                     | 0                  |                       |

# Cursor Sharing - 8.1.6+

### If v\$sqlarea looks like this:

select empno from rich778 where empno =451572 select empno from rich778 where empno =451573 select empno from rich778 where empno =451574 select empno from rich778 where empno =451575 select empno from rich778 where empno =451576

Use cursor sharing=force < similar > (sqlarea goes to this):

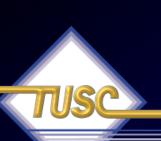

# Instance Activity – AWR/Statspack

| Statistic                        | Total          | per Second | per Trans        |
|----------------------------------|----------------|------------|------------------|
| branch node splits               | 7,162          | 0.1        | 0.0              |
| consistent gets                  | 12,931,850,777 | 152,858.8  | 3,969.5          |
| current blocks converted for CR  | 75,709         | 0.9        | 0.0              |
| db block changes                 | 343,632,442    | 4,061.9    | 105.5            |
| db block gets                    | 390,323,754    | 4,613.8    | 119.8            |
| hot buffers moved to head of LRU | 197,262,394    | 2,331.7    | 60.6             |
| leaf node 90-10 splits           | 26,429         | 0.3        | 0.0              |
| leaf node splits                 | 840,436        | 9.9        | 0.3              |
| logons cumulative                | 21,369         | 0.3        | 0.0              |
| physical reads                   | 504,643,275    | 5,965.1    | 154.9            |
| physical writes                  | 49,724,268     | 587.8      | 15.3             |
| session logical reads            | 13,322,170,917 | 157,472.5  | 4,089.4          |
| sorts (disk)                     | 4,132          | 0.1        | 0.0              |
| sorts (memory)                   | 7,938,085      | 93.8       | 2.4              |
| sorts (rows)                     | 906,207,041    | 10,711.7   | 278.2            |
| table fetch continued row        | 25,506,365     | 301.5      | 7.8              |
| table scans (long tables)        | 111            | 0.0        | <u>,0</u> .0     |
| table scans (short tables)       | 1,543,085      | 18.2       | <sup>4</sup> 6.5 |

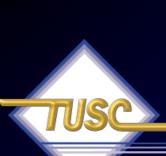

# Instance Activity Terminology... - fyi only

Statistic Description

Session Logical Reads both block gets.

All reads cached in memory. Includes consistent gets and also the db

Consistent Gets

with block in the current version is read).

These are the reads of a block that are in the cache. They are NOT to be confused consistent read (cr) version of a buffer cache (usually the

Db block gets

These are block gotten to be changed. MUST be the CURRENT block and not a

CR block.

Db block changes

These are the db block gets (above) that were actually changed.

Physical Reads Fither from

Blocks not read from the cache. diet diet cache or O/S

# Fi

### File I/O

Tablespace

|           |     | Av      | Av      | Av      |           | Av       | Buffer    | Av Buf  |
|-----------|-----|---------|---------|---------|-----------|----------|-----------|---------|
| Rea       | ids | Reads/s | Rd (ms) | Blks/Rd | Writes    | Writes/s | Waits     | Wt (ms) |
|           |     |         |         |         |           |          |           |         |
| PSAPSTABI |     |         |         |         |           |          |           |         |
| 14,441,7  | 49  | 171     | 7.9     | 1.0     | 521,275   | 6        | 1,234,608 | 6.2     |
| PSAPVBAPD |     |         |         |         |           |          |           |         |
| 13,639,4  | 143 | 161     | 6.2     | 1.7     | 10,057    | 0        | 2,672,470 | 4.2     |
| PSAPEDII  |     |         |         |         |           |          |           |         |
| 11,992,4  | 118 | 142     | 5.3     | 1.0     | 83,757    | 1        | 4,115,714 | 4.4     |
| PSAPEDID  |     |         |         |         |           |          |           |         |
| 10,617,0  | )42 | 125     | 8.1     | 1.0     | 64,866    | 1        | 3,728,009 | 6.4     |
| PSAPROLL  |     |         |         |         |           |          |           |         |
| 998,3     | 328 | 12      | 13.2    | 1.0     | 8,321,252 | 98       | 285,060   | 65.7    |

### • Reads should be below 14ms

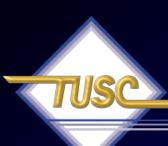

## AWR - File I/O

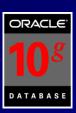

#### File IO Stats

· ordered by Tablespace, File

| Tablespace | Filename | Reads | Av<br>Reads/s | Av Rd<br>(ms) | Av<br>Blks/Rd | Writes | Av<br>Writes/s | Buffer<br>Waits | Av Buf Wt<br>(ms) |
|------------|----------|-------|---------------|---------------|---------------|--------|----------------|-----------------|-------------------|
|            |          | 7     | 0             | 1.43          | 1.00          | 480    | 1              | 93              | 19.68             |
|            |          | 6     | 0             | 0.00          | 1.00          | 34     | 0              | 34              | 16.76             |
|            |          | 3     | 0             | 0.00          | 1.00          | 3      | 0              | 0               | 0.00              |
|            | .dbf     | 7     | 0             | 5.71          | 1.00          | 4      | 0              | 0               | 0.00              |
|            | .dbf     | 7     | 0             | 0.00          | 1.00          | 4      | 0              | 0               | 0.00              |
|            | .dbf     | 7     | 0             | 0.00          | 1.00          | 4      | 0              | 0               | 0.00              |
|            | .dbf     | 7     | 0             | 0.00          | 1.00          | 4      | 0              | 0               | 0.00              |
|            | .dbf     | 7     | 0             | 0.00          | 1.00          | 4      | 0              | 0               | 0.00              |
|            | .dbf     | 7     | 0             | 2.86          | 1.00          | 4      | 0              | 0               | 0.00              |
|            | .dbf     | 7     | 0             | 0.00          | 1.00          | 4      | 0              | 0               | 0.00              |
|            | .dbf     | 7     | 0             | 1.43          | 1.00          | 4      | 0              | 0               | 0.00              |
|            | .dbf     | 7     | 0             | 2.86          | 1.00          | 4      | 0              | 0               | 0.00              |
|            | .dbf     | 7     | 0             | 0.00          | 1.00          | 4      | 0              | 0               | 0.00              |
|            | .dbf     | 7     | 0             | 0.00          | 1.00          | 4      | 0              | 0               | 0.00              |
|            | .dbf     | 8     | 0             | 0.00          | 1.00          | 3      | 0              | 0               | 0.00              |
|            | .dbf     | 8     | 0             | 0.00          | 1.00          | 3      | 0              | 0               | 0.00              |
|            | .dbf     | 8     | 0             | 0.00          | 1.00          | 3      | 0              | 0               | 0.00              |
|            | .dbf     | 8     | 0             | 0.00          | 1.00          | 3      | 0              | 0               | 0.00              |

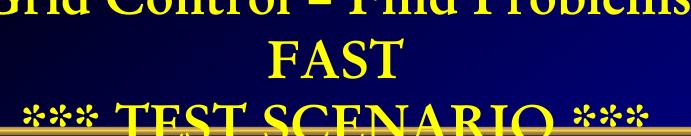

# Top Activity Shows Lots of Waiting Issues with Locking

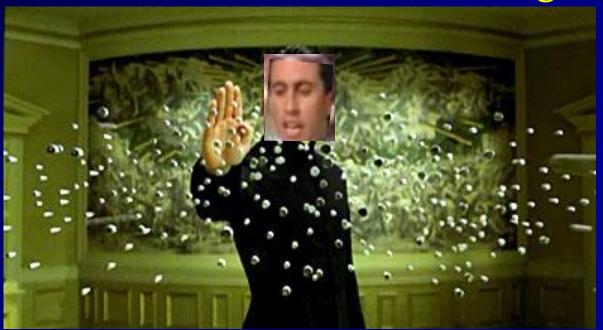

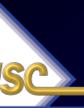

# Top Activity says BIG PROBLEMS

Almost 200 users are Active

We have \square some DML Issues

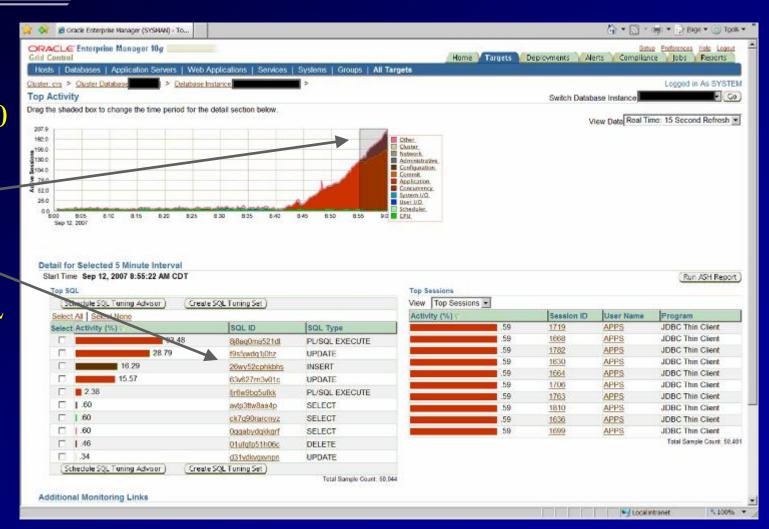

# Top SQL #1 Details – Locking Issue

Tax
Package
shows row
lock
enqueue
issue

MANY users are dividing the activity

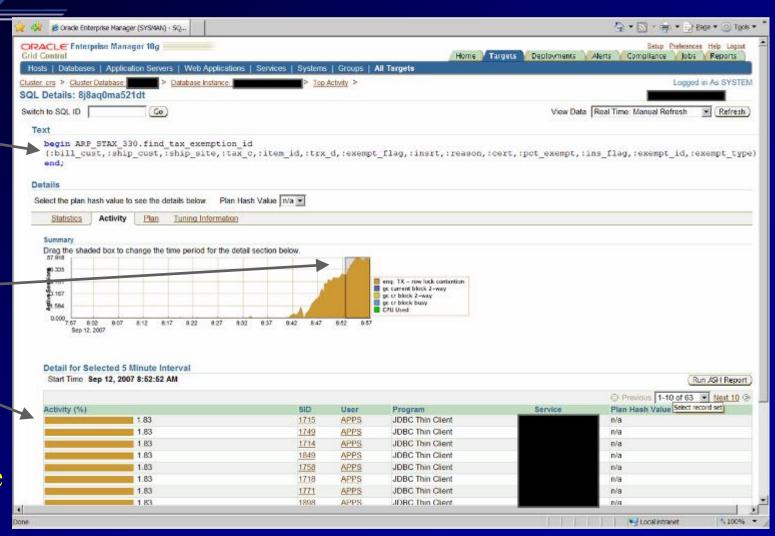

### Histogram for Enqueues - Long Waits

LONG waits for the TX row lock

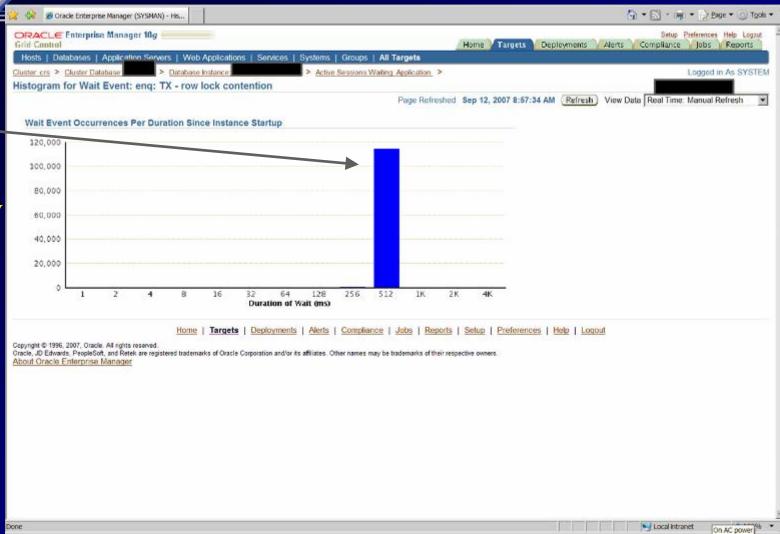

## Top SQL #2 - Update Statement

The query in the causing the locks

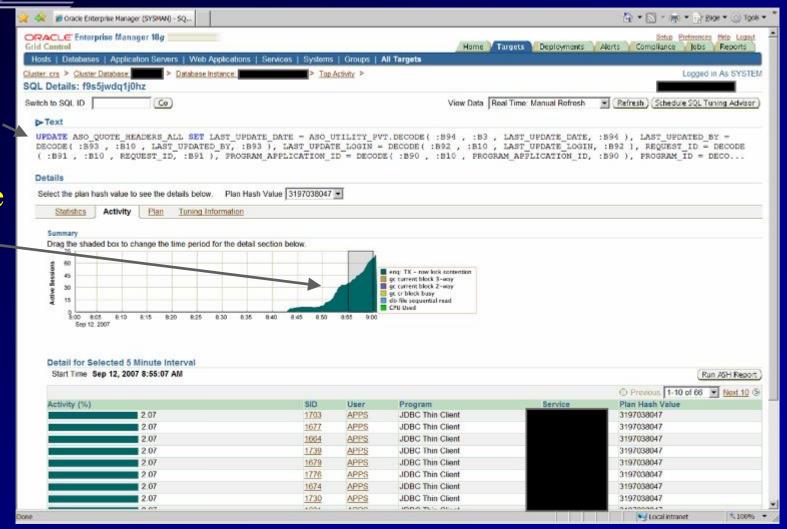

### Top SQL #3 – Insert Statement

The application is causing BIG problems

Now there are over 400 active users

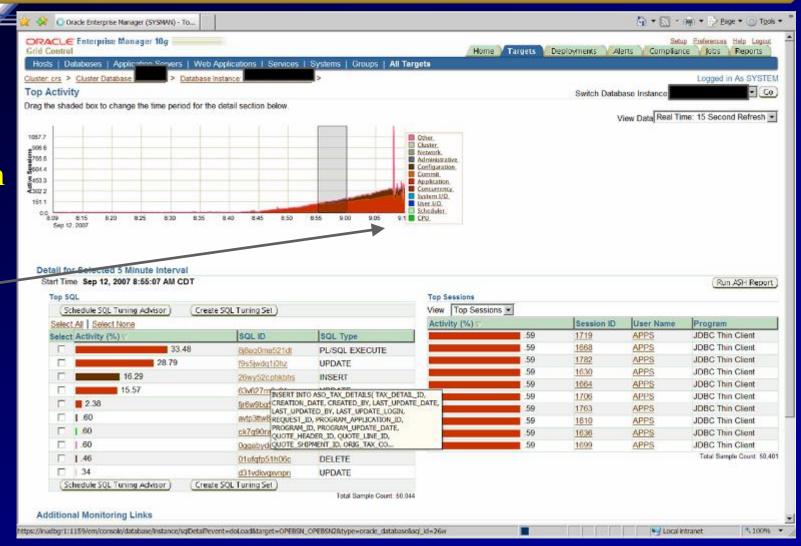

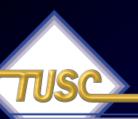

### Top SQL #3 – Insert Statement Enqueue waits related to ITL allocations

The Insert into one of the TAX
Tables

ITL issues -

Some minor RAC gc issues

| Sale Pelences His Liquid Circi Control Hors Targets Declowiners Alers Compliance Date Circi Control Hors Targets Declowiners Alers Compliance Date Declor Service Service Date Declor Service Service  | 🌟 🔅 Oracle Enterprise Manager (SYSMAN) - SQ                                                                          |                                                                                                    |          |          |                  | 6          | * 🔊 * 🚔 * 🕞 e         | age 🕶 🕥 Tgols 🕶 |
|----------------------------------------------------------------------------------------------------|----------------------------------------------------------------------------------------------------|----------------------------------------------------------------------------------------------------|----------|----------|------------------|------------|-----------------------|-----------------|
| Details: 20xy52cphkbhs  Subch to SQL D                                                                                                    |                                                                                                    |                                                                                                    | Hom      | 2 Targe  | Deploymen        | cs Alerts  |                       |                 |
| SOL Details: 26wy52cphkbhs  Newton to SOL ID  South to SOL ID  The State of Solid Solid So | Hosts   Databases   Application Servers   Wet                                                                        | Applications   Services   Systems   Groups   All Targets                                                                                                    |          |          |                  |            |                       |                 |
| Switch to SQL ID  Co  View Data Real Time: Manual Refresh Refresh Refr |                                                                                                    | Instance: 1 Top Activity >                                                                                                    |          |          |                  |            | Logged                | in As SYSTEM    |
| Details  Select the plan hash value to see the details below. Plan Hash Value Unknown  Signary  Dray to sheat 3-way  See 12, 2007 Best Bio Bid Bid Bid Bid Bid Bid Bid Bid Bid Bid                                                                                                    |                                                                                                    |                                                                                                    |          |          |                  |            |                       |                 |
| THESERT INTO ASO TAX DETAILS (TAX DETAIL ID, CREATION DATE, CREATED BY, LAST UPDATE DATE, LAST UPDATE DOY, REQUEST ID, PROGRAM APPLICATION ID, PROGRAM UPDATE DATE, QUOTE HEADER ID, QUOTE HEADER ID, QUOTE SHIPPEITY ID, ORIG TAX CODE, TAX CODE, TAX | Switch to SQL ID Go                                                                                                  |                                                                                                    | View Dat | Real Til | me: Manual Refre | sh 💌 Refr  | resh (Schedule SQL To | uning Advisor   |
| PROGRAM APPLICATION ID, PROGRAM ID, PROGRAM UPDATE DATE, QUOTE LEADER ID, QUOTE LINE ID, QUOTE SHIPMENT ID, QUOTE STAX GOOE, TAX GOOE, T | <b>⊳</b> Text                                                                                                    |                                                                                                    |          |          |                  |            |                       |                 |
| Select the plan hash value to see the details below. Plan Hash Vefue   Unknown   Statistics   Activity   Plan   Tuning Information    Summary   Drep the shaded box to change the time period for the detail section below.  3.00   3.00   3.00   3.00   3.00   3.00   3.00   3.00   3.00   3.00   3.00   3.00   3.00   3.00   3.00   3.00   3.00   3.00   3.00   3.00   3.00   3.00   3.00   3.00   3.00   3.00   3.00   3.00   3.00   3.00   3.00   3.00   3.00   3.00   3.00   3.00   3.00   3.00   3.00   3.00   3.00   3.00   3.00   3.00   3.00   3.00   3.00   3.00   3.00   3.00   3.00   3.00   3.00   3.00   3.00   3.00   3.00   3.00   3.00   3.00   3.00   3.00   3.00   3.00   3.00   3.00   3.00   3.00   3.00   3.00   3.00   3.00   3.00   3.00   3.00   3.00   3.00   3.00   3.00   3.00   3.00   3.00   3.00   3.00   3.00   3.00   3.00   3.00   3.00   3.00   3.00   3.00   3.00   3.00   3.00   3.00   3.00   3.00   3.00   3.00   3.00   3.00   3.00   3.00   3.00   3.00   3.00   3.00   3.00   3.00   3.00   3.00   3.00   3.00   3.00   3.00   3.00   3.00   3.00   3.00   3.00   3.00   3.00   3.00   3.00   3.00   3.00   3.00   3.00   3.00   3.00   3.00   3.00   3.00   3.00   3.00   3.00   3.00   3.00   3.00   3.00   3.00   3.00   3.00   3.00   3.00   3.00   3.00   3.00   3.00   3.00   3.00   3.00   3.00   3.00   3.00   3.00   3.00   3.00   3.00   3.00   3.00   3.00   3.00   3.00   3.00   3.00   3.00   3.00   3.00   3.00   3.00   3.00   3.00   3.00   3.00   3.00   3.00   3.00   3.00   3.00   3.00   3.00   3.00   3.00   3.00   3.00   3.00   3.00   3.00   3.00   3.00   3.00   3.00   3.00   3.00   3.00   3.00   3.00   3.00   3.00   3.00   3.00   3.00   3.00   3.00   3.00   3.00   3.00   3.00   3.00   3.00   3.00   3.00   3.00   3.00   3.00   3.00   3.00   3.00   3.00   3.00   3.00   3.00   3.00   3.00   3.00   3.00   3.00   3.00   3.00   3.00   3.00   3.00   3.00   3.00   3.00   3.00   3.00   3.00   3.00   3.00   3.00   3.00   3.00   3.00   3.00   3.00   3.00   3.00   3.00   3.00   3.00   3.00   3.00   3.00   3.00   3.00   3.00   3.00   3.00  | PROGRAM APPLICATION ID, PROGRAM                                                                                      | ID, PROGRAM_UPDATE_DATE, QUOTE_HEADER_ID, QUOT                                                                                                    | E_LINE   | ID, QUO  | OTE_SHIPMENT     | ID, ORIG : | TAX_CODE, TAX_C       | ODE,            |
| Statistics Activity Plan Tuning Information  Summary  Drag the shaded box to change the time period for the detail section below.  10.0  10.0  10.0  10.0  10.0  10.0  10.0  10.0  10.0  10.0  10.0  10.0  10.0  10.0  10.0  10.0  10.0  10.0  10.0  10.0  10.0  10.0  10.0  10.0  10.0  10.0  10.0  10.0  10.0  10.0  10.0  10.0  10.0  10.0  10.0  10.0  10.0  10.0  10.0  10.0  10.0  10.0  10.0  10.0  10.0  10.0  10.0  10.0  10.0  10.0  10.0  10.0  10.0  10.0  10.0  10.0  10.0  10.0  10.0  10.0  10.0  10.0  10.0  10.0  10.0  10.0  10.0  10.0  10.0  10.0  10.0  10.0  10.0  10.0  10.0  10.0  10.0  10.0  10.0  10.0  10.0  10.0  10.0  10.0  10.0  10.0  10.0  10.0  10.0  10.0  10.0  10.0  10.0  10.0  10.0  10.0  10.0  10.0  10.0  10.0  10.0  10.0  10.0  10.0  10.0  10.0  10.0  10.0  10.0  10.0  10.0  10.0  10.0  10.0  10.0  10.0  10.0  10.0  10.0  10.0  10.0  10.0  10.0  10.0  10.0  10.0  10.0  10.0  10.0  10.0  10.0  10.0  10.0  10.0  10.0  10.0  10.0  10.0  10.0  10.0  10.0  10.0  10.0  10.0  10.0  10.0  10.0  10.0  10.0  10.0  10.0  10.0  10.0  10.0  10.0  10.0  10.0  10.0  10.0  10.0  10.0  10.0  10.0  10.0  10.0  10.0  10.0  10.0  10.0  10.0  10.0  10.0  10.0  10.0  10.0  10.0  10.0  10.0  10.0  10.0  10.0  10.0  10.0  10.0  10.0  10.0  10.0  10.0  10.0  10.0  10.0  10.0  10.0  10.0  10.0  10.0  10.0  10.0  10.0  10.0  10.0  10.0  10.0  10.0  10.0  10.0  10.0  10.0  10.0  10.0  10.0  10.0  10.0  10.0  10.0  10.0  10.0  10.0  10.0  10.0  10.0  10.0  10.0  10.0  10.0  10.0  10.0  10.0  10.0  10.0  10.0  10.0  10.0  10.0  10.0  10.0  10.0  10.0  10.0  10.0  10.0  10.0  10.0  10.0  10.0  10.0  10.0  10.0  10.0  10.0  10.0  10.0  10.0  10.0  10.0  10.0  10.0  10.0  10.0  10.0  10.0  10.0  10.0  10.0  10.0  10.0  10.0  10.0  10.0  10.0  10.0  10.0  10.0  10.0  10.0  10.0  10.0  10.0  10.0  10.0  10.0  10.0  10.0  10.0  10.0  10.0  10.0  10.0  10.0  10.0  10.0  10.0  10.0  10.0  10.0  10.0  10.0  10.0  10.0  10.0  10.0  10.0  10.0  10.0  10.0  10.0  10.0  10.0  10.0  10.0  10.0  10.0  10.0  10.0  10.0  10.0  10.0  10.0  10.0  1 | Details                                                                                                    |                                                                                                    |          |          |                  |            |                       |                 |
| Summary  Drag the shaded box to change the time period for the detail section below.  10 0 0 0 0 0 0 0 0 0 0 0 0 0 0 0 0 0 0                                                                                                     | Select the plan hash value to see the details belo                                                                   | w. Plan Hash Value Unknown                                                                                                    |          |          |                  |            |                       |                 |
| Drag the shaded box to change the time period for the detail section below.    10                                                                                                    | Statistics Activity Plan Tuning                                                                                      | Information                                                                                                    |          |          |                  |            |                       |                 |
| Drag the shaded box to change the time period for the detail section below.    10                                                                                                    |                                                                                                    |                                                                                                    |          |          |                  |            |                       |                 |
| Detail for Selected 5 Minute John val  Start Time Sep 12, 2007 8-65:07 AM  Run ASH Report  Activity (%)  No activity of the relevant type occurred in the chosen interval.  Sign User Program Service Plan Hash Value  No activity Plan Tuning Information  Schedule SQL Tuning Advisor  Home   Targets   Deployments   Alerts   Compliance   Jobs   Reports   Setup   Preferences   Help   Logout  Copyright © 1996, 2007, Oracle. All rights reserved.  Outsite, 3D Edwards. PeopleSoft, and Retek are registered trademarks of Oracle Corporation and/or its affiliates. Other names may be trademarks of their respective owners.  About Oracle Enterprise Manager                                                                                                    | 61.0<br>8 46.5<br>9 36.6<br>9 24.4<br>13 12.2                                                                        | ge or block 3-way wrig: TX - allocate CPU Used                                                                                                    |          |          |                  |            |                       |                 |
| No activity of the relevant type occurred in the chosen interval.    Statistics   Activity   Plan   Tuning Information                                                                                                    | Detail for Selected 5 Minute Interval Start Time Sep 12, 2007 8-85:07 AM                                             | 200 200 200 200 200                                                                                                    |          |          |                  |            | _                     | ın ASH Report ) |
| Schedule SQL Tuning Advisor    Home   Targets   Deployments   Alerts   Compliance   Jobs   Reports   Selup   Preferences   Help   Logout   Copyright © 1996, 2007, Oracle, All rights reserved, Olacle, JD Edwards, PospidSoft, and Retak are registered trademarks of Oracle Corporation and/or its affiliates. Other names may be trademarks of their respective owners.   About Oracle Enterprise Manager                                                                                                    |                                                                                                    | e chosen interval.                                                                                                    | SID      | User     | Program          | Service    | Plan Hash Value       |                 |
| Schedule SQL Tuning Advisor  Home   Targets   Deployments   Alerts   Compliance   Jobs   Reports   Setup   Preferences   Help   Logout  Copyright © 1996, 2007, Oracle. All rights reserved.  Ovacle, JD Edwards, PeopleSoft, and Retek are registered trademarks of Oracle Corporation and/or its affiliates. Other names may be trademarks of their respective owners.  About Oracle Enterprise Manager                                                                                                    |                                                                                                    |                                                                                                    |          |          |                  |            |                       |                 |
| Copyright © 1996, 2007, Oracle. All rights reserved.  Oracle, JD Edwards, PeopleSoft, and Retek are registered trademarks of Oracle Corporation and/or its affiliates. Other names may be trademarks of their respective corners.  About Oracle Enterprise Menager                                                                                                    | Additional Property Profit Tulling                                                                                   | THE PARTY OF THE PARTY OF THE P |          |          |                  |            | Schedule SQL To       | ning Advisor)   |
| Copyright © 1996, 2007, Oracle. All rights reserved.  Oracle, JD Edwards, PeopleSoft, and Retek are registered trademarks of Oracle Corporation and/or its affiliates. Other names may be trademarks of their respective corners.  About Oracle Enterprise Menager                                                                                                    |                                                                                                    |                                                                                                    |          |          |                  |            |                       |                 |
| Done Suppose the Contract of the Contract of   | Copyright © 1996, 2007, Oracle. All rights reserved. Oracle, JD Edwards, PeopleSoft, and Retek are registered tradem |                                                                                                    |          |          | rences   Help    | Logout     |                       |                 |
|                                                                                                    | Done                                                                                                    |                                                                                                    |          |          |                  |            | S Local intranet      | 100%            |

# ADDM Enhancements (Automatic Database Diagnostic Monitor)

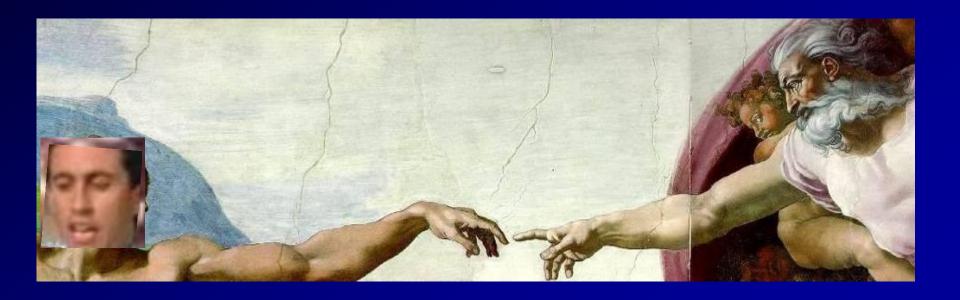

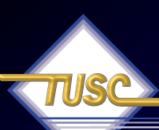

### ADDM enhancements

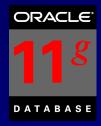

- Global ADDM so that Diagnostics are done across the entire cluster
- Emergency ADDM for use when database is hung
- On any granularity
  - Database Cluster
  - Database Instance
  - Specific Target (such as host, ASM...etc.)
- Over a specified time NOT tied to a pair of

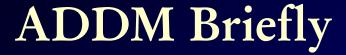

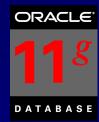

Specific Database Instance

We have 5
ADDM
Findings

Check them Here

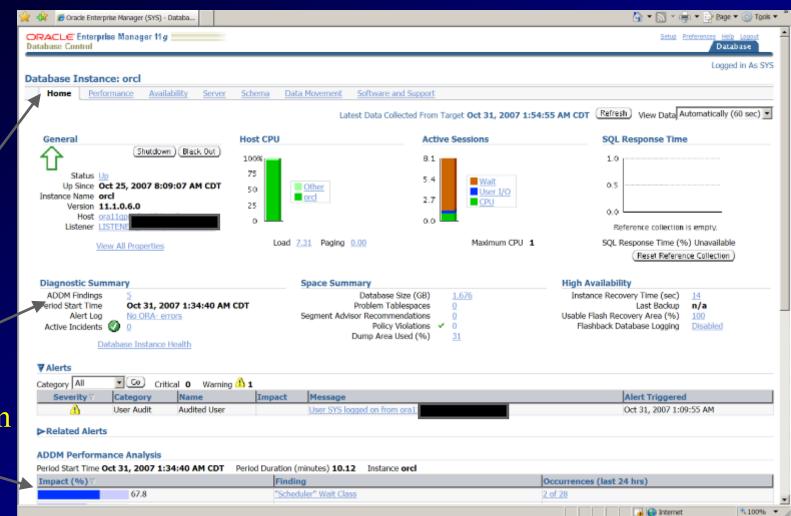

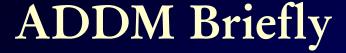

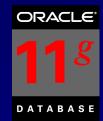

Top
ADDM
Findings

Click a
Single
Timeframe

Let's
Check the
Hard Parse

Issue

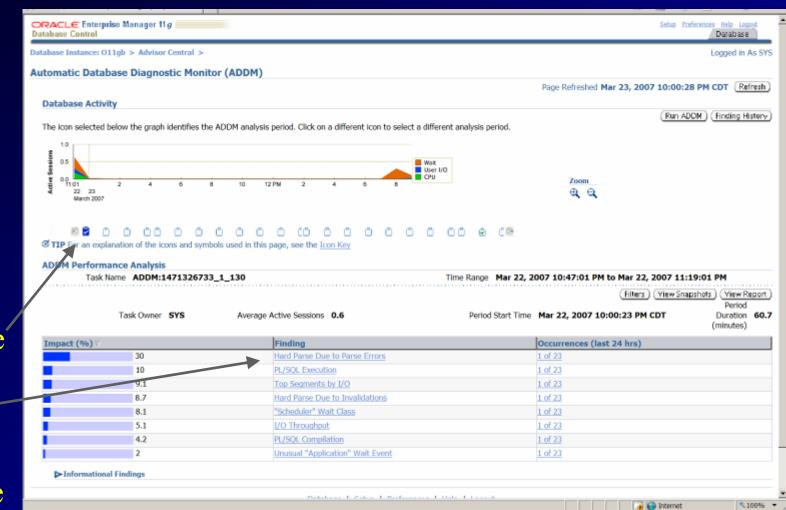

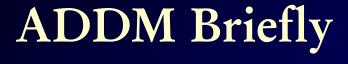

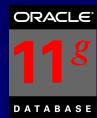

**100%** 

Detailed
Info
&
Findings

Add'l Info

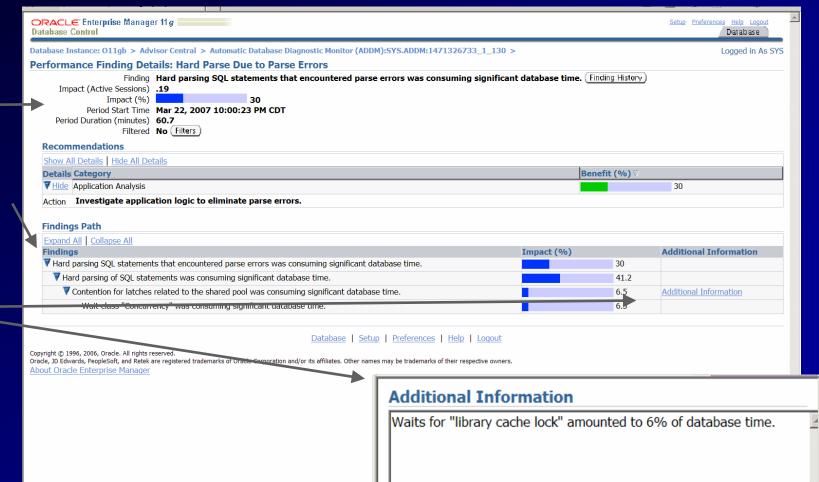

Done

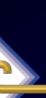

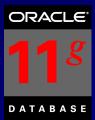

A Big Problem Occurs –

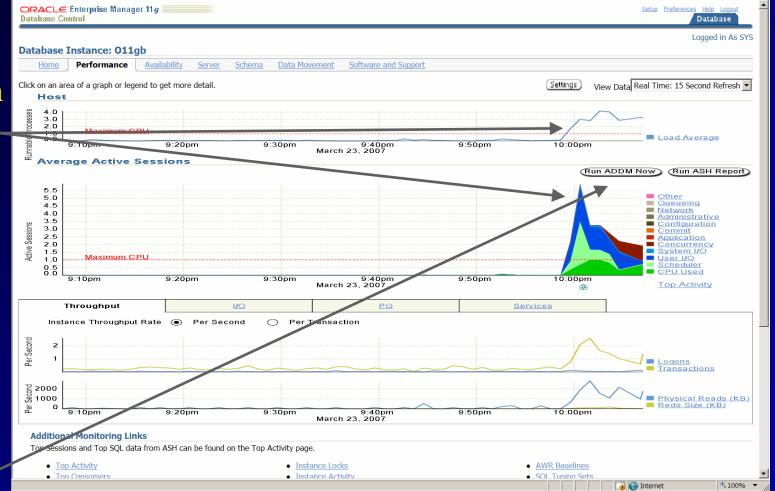

Run ADDM NOW! -

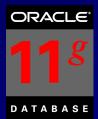

Are you Sure? —

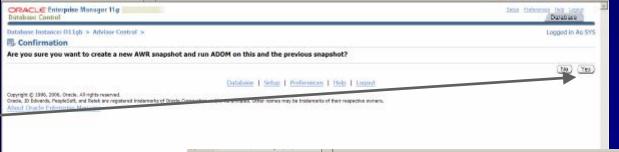

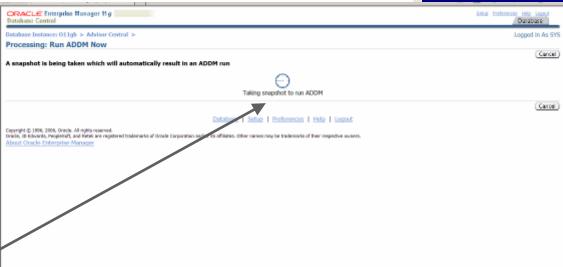

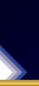

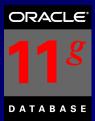

Done.

CPU Issue

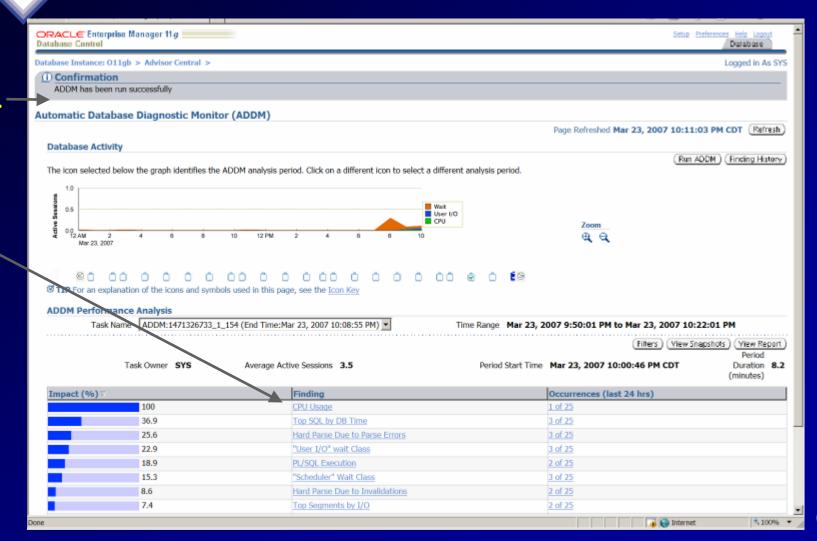

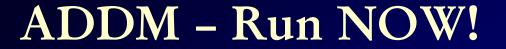

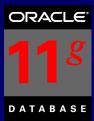

Detail on CPU Issue?

Suggested Fixes

| ORACLE Enterprise Manager 11 g                                                                                                    | Setup Preferences Help Logout Database |
|----------------------------------------------------------------------------------------------------|----------------------------------------|
| Database Instance: O11gb > Advisor Central > Automatic Database Diagnostic Monitor (ADDM):SYS.ADDM:1471326733_1_154 >                                                                                                    | Logged in As SYS                       |
| Performance Finding Details: CPU Usage                                                                                                    |                                        |
| Finding Impact (Active Sessions) Impact (Active Sessions) Impact (Active Sessions) Impact (When the instance was consuming 80% of the host CPU. All wait times will be inflated by wait for the instance was consuming 80% of the host CPU. All wait times will be inflated by wait for instance was consuming 80% of the host CPU. All wait times will be inflated by wait for instan | or CPU. (Finding History)              |
| Recommendations                                                                                                    |                                        |
| Show All Details   Hide All Details                                                                                                    |                                        |
| Details Category  ▼ Hide Host Configuration                                                                                                    | 100                                    |
| Action Consider adding more CPUs to the host or adding instances serving the database on other hosts.                                                                                                    | 100                                    |
| Action Session CPU consumption was throttled by the Oracle Resource Manager. Consider revising the resource plan that was active during the                                                                                                    | analysis period.                       |
| ▶Show SQL Tuning                                                                                                    | 27.8                                   |
| ▶ Show Application Analysis                                                                                                    | 4                                      |
| Findings Path  Expand All   Collapse All                                                                                                    | Additional Information                 |
| Findings  ■ Host CPU was a bottleneck and the instance was consuming 80% of the host CPU. All wait times will be inflated by wait for CPU.                                                                                                    | 100 Additional Information             |
| Those of a made a social real value and constanting do not all hose of a number of a number of a numbe | Too Management                         |
| Database   Setup   Preferences   Help   Logout  Copyright © 1996, 2006, Oracle. All rights reserved.  Oracle, JD Edwards, PeopleSoft, and Retek are registered trademarks of Oracle Corporation and/or its affiliates. Other names may be trademarks of their respective owners.  About Oracle Enterprise Manager                                                                                                    |                                        |
|                                                                                                    | <u> </u>                               |
| Done Done                                                                                                    | Internet      100% ▼                   |

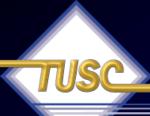

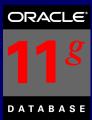

#### View The Report

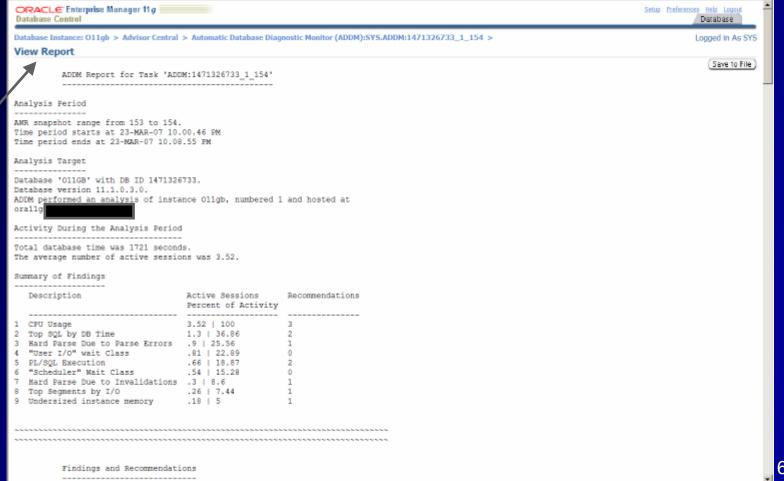

3,100% ▼

### ADDM for RAC

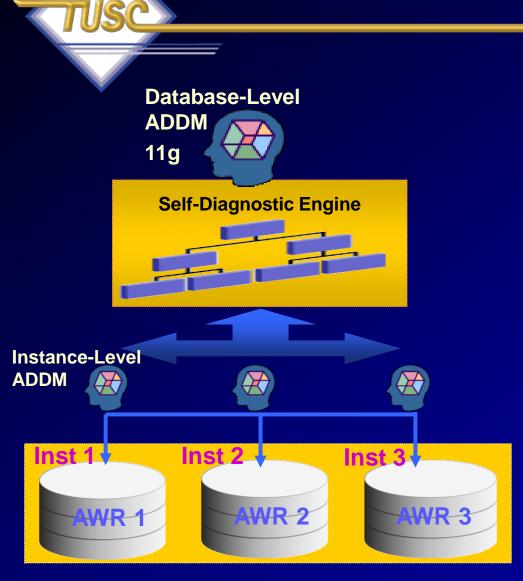

- Performance expert in a box
  - Now RAC specialist too!
- Identifies the most "Globally Significant" performance issues for the entire RAC database
- Database-wide and instance-level analysis
- Database-wide analysis of:
  - Global cache interconnect issues
  - Lock manager congestion issues
  - Global resource contention, e.g. IO bandwidth, hot blocks
  - Globally high-load SQL
  - Skew in instance response times
- Allows drill down to instances
- Runs proactively every hour when taking AWR Snapshots (default)

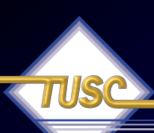

### **ADDM Considerations:**

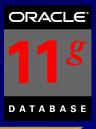

- CPU Bottlenecks
- Undersized Memory Structures SGA / PGA
- I/O Capacity Issues
- High Load SQL statements
- High Load PL/SQL
- RAC specific issues Global hot block/interconnect
- Application issues such as parsing, locks...etc.
- Concurrency (buffer busy) or hot object issues

• Configuration issues Dada Analisma

# FAST \*\*\* TEST SCENARIO \*\*\*

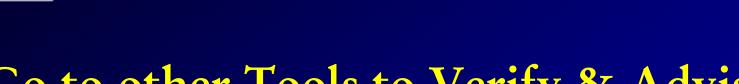

Go to other Tools to Verify & Advise:

ADDM

Hang Analysis

ASH

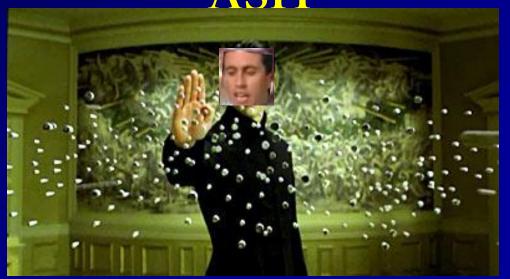

# Go to ADDM to get Verify & Advise <5 minutes later >

ADDM sees the row contention for the Update

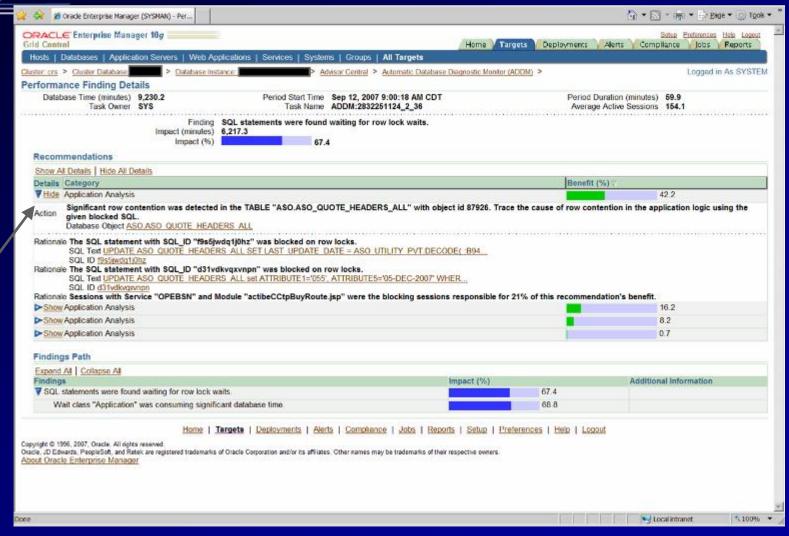

### Grid Control Lessons Learned

Specific — Update Statement for Tuning Results

Suggests to gather statistics

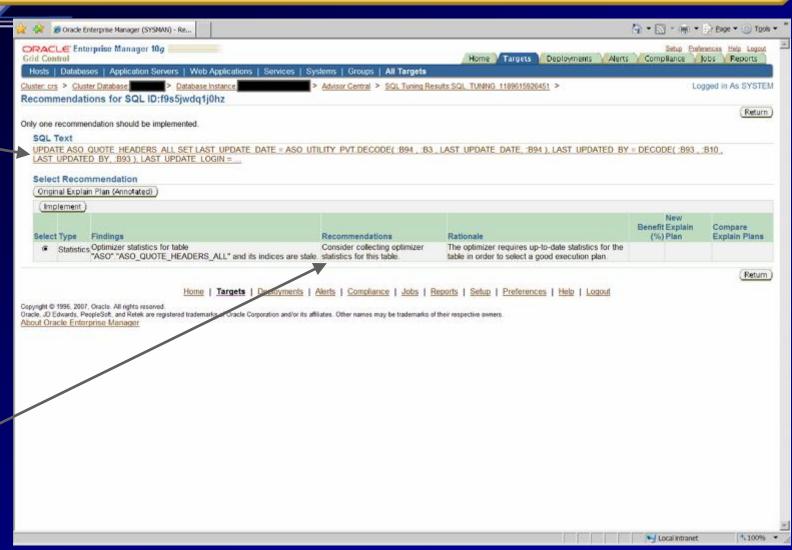

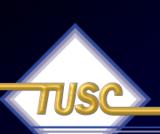

# ASH Report – Points to same issues!

ASH Report For (9:12 AM) ... < 17 minutes later to verify > (1 Report Target Specified)

DB Name DB Id Instance Inst num Release RAC

Host

DBRJN 277251124 ORA10 2 10.2.0.3.0 YES linux2

CPUs SGA Size Buffer Cache Shared Pool ASH Buffer

Size

6,000M (100%) 1,536M (25.6%) 1,025M (17.1%) 29.0M (0.5%)

Top User Events

Event Event Class % Activity Avg Active Sessions

enq: TX - row lock contention Application 99.33 146.11

Top SQL Statements

SQL ID Planhash % Activity Event %

SOI Text

73

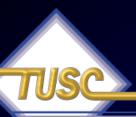

# Go to Hang Analysis & Verify the Pain! < stay ahead of the problem >

All these
Red &
Yellow Colors are
NOT a
good sign!

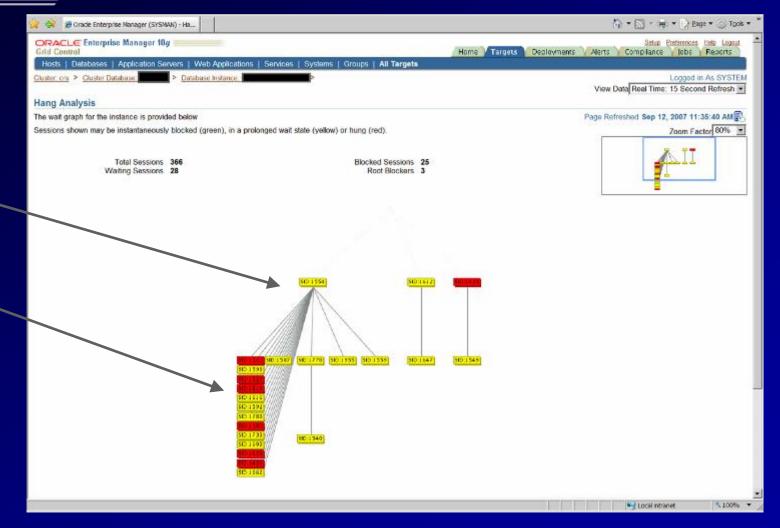

## Tuning Multiple Nodes

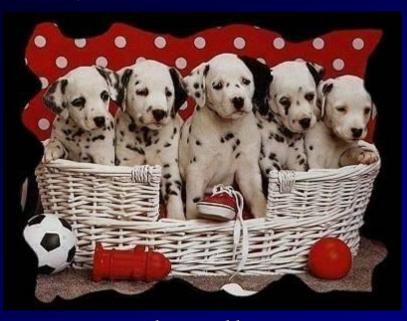

5 Nodes All Up!

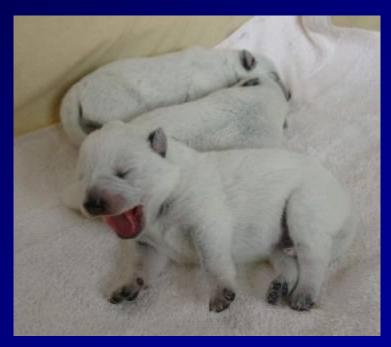

2 Nodes Down 1 Starting up!

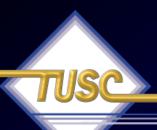

#### Tuning the RAC Cluster Interconnect

- Guidelines for GES Statistics:
  - All times should be < 15ms
  - Ratio of global lock gets vs global lock releases should be near 1.0
- High values could indicate possible network or memory problems
- Could also be caused by application locking issues
- May need to review the enqueue section of STATSPACK report for further analysis.

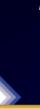

## Tuning the RAC Cluster Interconnect Using AWR Reports (FYI Only)

#### Global Cache Load Profile

|                                | Per Second | Per Transaction |
|--------------------------------|------------|-----------------|
| Global Cache blocks received:  | 0.38       | 0.05            |
| Global Cache blocks served:    | 0.26       | 0.04            |
| GCS/GES messages received:     | 766.83     | 106.40          |
| GCS/GES messages sent:         | 1,278.25   | 177.36          |
| DBWR Fusion writes:            | 0.01       | 0.00            |
| Estd Interconnect traffic (KB) | 404.57     |                 |

#### Global Cache Efficiency Percentages (Target local+remote 100%)

| Buffer access - local cache %:  | 100.00 |
|---------------------------------|--------|
| Buffer access - remote cache %: | 0.00   |
| Buffer access - disk %:         | 0.00   |

#### Global Cache and Enqueue Services - Workload Characteristics

| Avg global enqueue get time (ms):                 | 1.9 |
|---------------------------------------------------|-----|
| Avg global cache cr block receive time (ms):      | 1.8 |
| Avg global cache current block receive time (ms): | 1.9 |
| Avg global cache cr block build time (ms):        | 0.0 |
| Avg global cache cr block send time (ms):         | 0.2 |
| Global cache log flushes for cr blocks served %:  | 0.0 |
| Avg global cache cr block flush time (ms):        |     |
| Avg global cache current block pin time (ms):     | 0.1 |

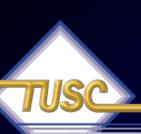

#### Tuning the RAC Cluster Interconnect Using AWR Reports (FYI Only)

#### **SQL** ordered by Cluster Wait Time

| Cluster Wait<br>Time (s) | CWT % of Elapsd<br>Time | Elapsed<br>Time(s) | CPU Time<br>(s) | Executions | SQI | L ld | L Id SQL Module |
|--------------------------|-------------------------|--------------------|-----------------|------------|-----|------|-----------------|
| 75.00                    | 0.38                    | 19,515.02          | 7,568.17        | 1,680      |     |      |                 |
| 0.85                     | 3.63                    | 23.36              | 7.56            | 1          |     |      |                 |
| 0.15                     | 13.69                   | 1.09               | 0.76            | 1          |     |      |                 |
| 0.09                     | 31.73                   | 0.27               | 0.08            | 46         |     |      |                 |
| 0.06                     | 12.31                   | 0.46               | 0.30            | 1          |     |      |                 |
| 0.03                     | 0.20                    | 14.19              | 6.18            | 1,688      |     |      |                 |
| 0.03                     | 0.26                    | 10.71              | 2.71            | 1,688      |     |      |                 |
| 0.03                     | 83.42                   | 0.03               | 0.00            | 1          |     |      |                 |
| 0.02                     | 36.30                   | 0.07               | 0.06            | 4          |     |      |                 |
| 0.02                     | 43.85                   | 0.06               | 0.01            | 1          |     |      |                 |
| 0.02                     | 1.77                    | 1.12               | 0.54            | 10         |     |      |                 |
| 0.02                     | 10.23                   | 0.15               | 0.13            | 1          |     |      |                 |
| 0.02                     | 3.76                    | 0.40               |                 | 1          |     |      |                 |
| 0.01                     | 12.17                   | 0.11               | 0.09            | 1          |     |      |                 |
| 0.01                     | 33.26                   | 0.03               | 0.02            | 1          |     |      |                 |
| 0.01                     | 8.39                    | 0.09               | 0.09            | 177        |     |      |                 |
| Done                     | 44.00                   | 0.00               | 0.00            | - 1        |     |      |                 |

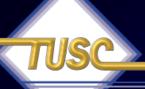

## Future Tuning – 11g FM

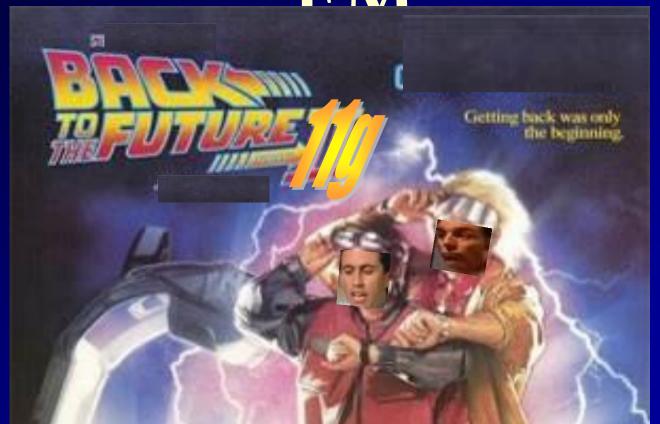

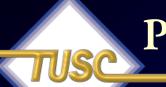

#### Performance Manager: Back in Time!

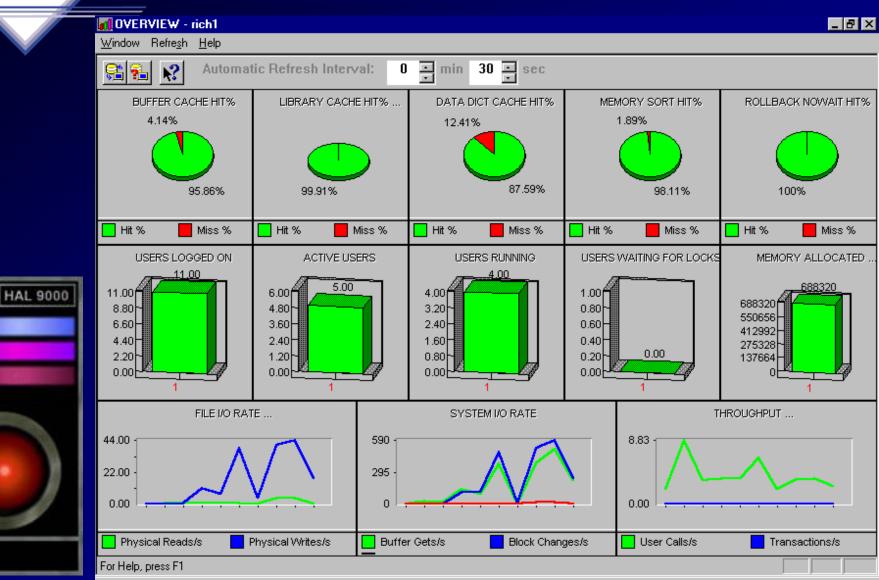

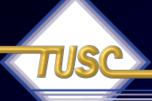

# SQL Tuning Advisors & SQL Plan Management (SPM)

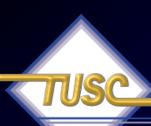

#### SQL Plan Management

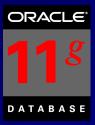

- SQL Plan Management is a mechanism that records/evaluates execution plan of SQL statements (good & bad) over time and builds SQL Plan baselines (replaces stored outlines) of existing plans known to be efficient.
- Events that cause the need for SQL Plan baselines:
  - New version of Oracle (New optimizer version Use capture replay to test effect)
  - Changes to optimizer statistics or data changes
  - Schema, application or metadata changes (use SQL Advisor to get suggestions)
  - System settings changes (Use SQL Replay to find what works)
  - SQL Profile (statistics data skews & correlated columns) creation
- Stored outlines are deprecated (discouraged) in Oracle Database 11g. Oracle highly recommends migrating existing stored outlines to SQL plan baselines. A SQL Profile contains additional STATISTICS for this SQL statement for the query optimizer to generate a better execution plan. An outline/baseline contains 82

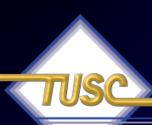

#### SQL Plan Management

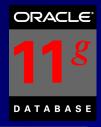

- SQL Profile stores STATISTICS for a SQL statement for the query optimizer to generate a better execution plan.
- A Stored Outline/SQL Plan Baseline contains HINTS for this SQL statement for query optimizer to generate a better execution plan.
- A SQL Plan Baseline should evolve with changes in the system to analyze good/bad plans over time.
- View these in DBA\_PLAN\_BASELINES
- You can also export a SQL Tuning Set and import it to new system. Capture baselines for Tuning Set with DBMS\_SPM (see later slide on entire syntax). Can also use a pack/unpack function to pack/unpack all plans in system for transporting

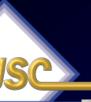

#### SQL Plan Management Create a SQL Tuning Set

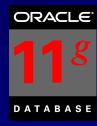

Tuning Issue —

Create a
Tuning
Set from
Top 10
SOL

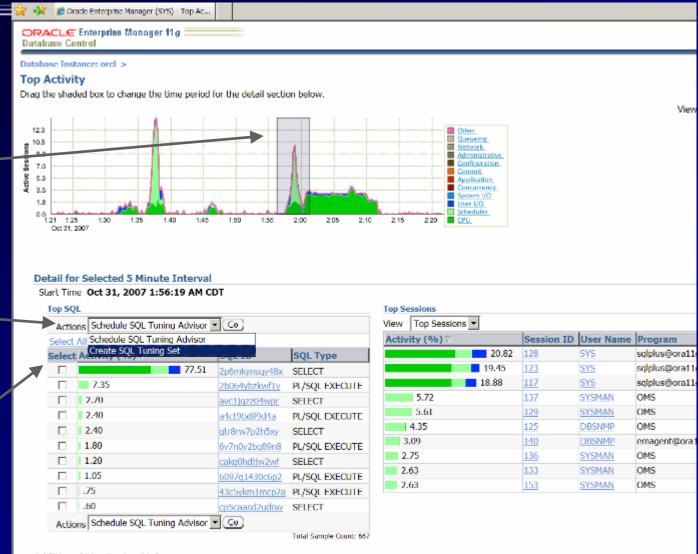

# Top Activity – 11gR2 (same look)

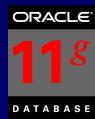

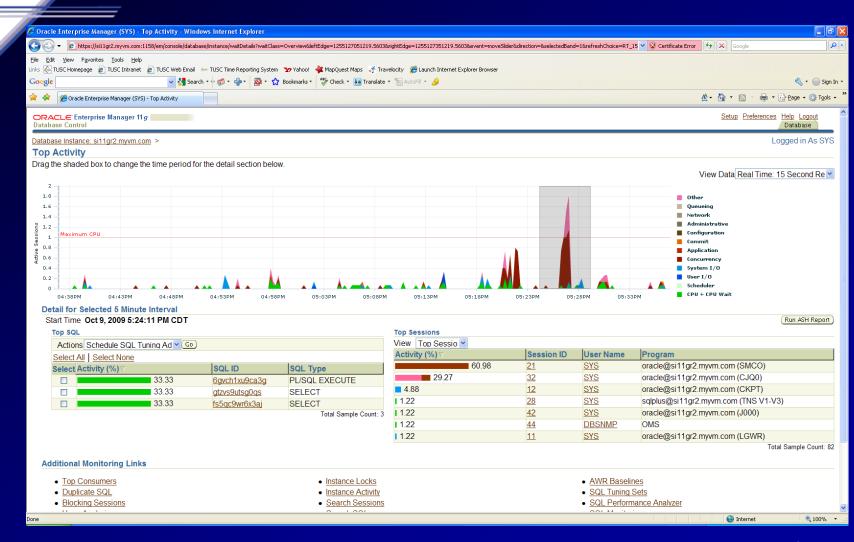

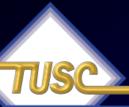

#### SQL Plan Management Create a SQL Tuning Set

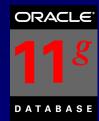

**\$100%** 

Internet

## Tuning Set Name

Queries

#### Tools Tools @ Oracle Enterprise Manager (SYS) - SQL Tu.. ORACLE Enterprise Manager 11 g Setup Preferences Help **Database Control** Database Database Instance: orcl > SQL Tuning Sets > Logged in As SYS Create SQL Tuning Set (Cancel) (OK) TOP\_SQL\_1193815473707 Automatically generated by Top SQL Previous 1-10 of 10 Next Parsing Schema SELECT de.owner ||'.'|| de.segment\_name segment\_name, de.segment\_type segment\_type, de.extent\_id extent#, bh.dbablk - de.block\_id + 1 SYS block#, bh.lru\_flag, ... BEGIN EMD\_NOTIFICATION.QUEUE\_READY(:1,:2,:3); END; **SYSMAN** SELECT 'x' FROM DUAL SYSMAN begin execute immediate 'alter session set NLS\_NUMERIC\_CHARACTERS = ".,"; end; SYSMAN SELECT event#, sql\_id, sql\_plan\_hash\_value, sql\_opcode, session\_id, session\_serial#, module, action, client\_id, DECODE(wait\_time, 0, 'W', 'C'), 1, DBSNMP time\_waited, service\_hash, user\_id, program, sample\_t... BEGIN EMDW\_LOG.set\_context(MGMT\_JOB\_ENGINE.MODULE\_NAME, :1); MGMT\_JOB\_ENGINE.get\_scheduled\_steps(:2, :3, :4, :5); SYSMAN EMDW\_LOG.set\_context; END; select value from v\$sysmetric where group\_id = 2 and metric\_id = :1 DBSNMP BEGIN MGMT\_PAF\_AQ.DEQUEUE\_REQUEST(p\_node\_id => :1, p\_wait => :2, x\_xml\_data => :3, x\_request\_id => :4, x\_timestamp => :5, SYSMAN x\_return\_status => :6 ); END; begin dbms\_application\_info.set\_module(:1,:2); dbms\_application\_info.set\_client\_info(:3); dbms\_session.set\_identifier(:4); end; SYSMAN /\* OracleOEM \*/ SELECT TO CHAR(CAST(md.end time AS TIMESTAMP) AT TIME ZONE 'GMT', 'YYYY-MM-DD HH24:MI:SS TZD') time, DBSNMP md.user\_wait\_time\_pct, ... Previous 1-10 of 10 Next Cancel) (OK) Database | Setup | Preferences | Help | Logout Copyright © 1996, 2007, Oracle. All rights reserved. Oracle, JD Edwards, PeopleSoft, and Retek are registered trademarks of Oracle Corporation and/or its affiliates. Other names may be trademarks of their respective owners. About Oracle Enterprise Manager

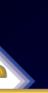

#### SQL Plan Management Viewing a SQL Tuning Set

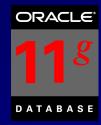

Tuning
Set Name

Queries & Stats

|      |                   | QL Tuning Sets >SQL_1193815473707                                   |                 |                   |            |                              |                       |                |               |                                    | Logged in As S |
|------|-------------------|---------------------------------------------------------------------|-----------------|-------------------|------------|------------------------------|-----------------------|----------------|---------------|------------------------------------|----------------|
|      | tatements         | Schema SYS<br>Created 10/31/07 2:25<br>Number of Statements 10      | i AM            |                   |            |                              |                       | t Modified     | 10/31/0       | tically generated by<br>07 2:25 AM | Top SQL        |
|      |                   |                                                                     |                 |                   |            | (3                           | schedule SQL          | Advisor)       | Search for    | SQL within tuning set )            | Add More SQ    |
| Dele | All   Select None |                                                                     |                 |                   |            |                              |                       |                |               |                                    |                |
|      |                   | SQL Text                                                            | Plan Hash Value | Parsing<br>Schema | Executions | Elapsed<br>Time<br>(seconds) | CPU Time<br>(seconds) | Buffer<br>Gets | Disk<br>Reads | Module                             |                |
| 1    | er5caasd2udnw     | /* OracleOEM */ SELECT TO_CHAR(CAST_<br>(md.end_time.AS             | 3838994914      | DBSNMP            | 252        | 12.24                        | 9.97                  | 12             | 1,00          | emagent@ora<br>(TNS V1-V3)         |                |
| ₹    | gtr8rw7p2h5xy     | SELECT screeks, sql. id,<br>sql. plan hash vacie, sql. proode, sess | 3098115615      | DBSNMP            | 260        | 18.03                        | 2.78                  | 119            | 7.00          | Realtime Connection                |                |
| 10   | SOCIETY STATES    | select value from v\$sysmetric where<br>group_id = 2 and m          | 1716221123      | DBSNMP            | 247        | 47.82                        | 4.19                  | 4              | 0.00          | Realtime Connection                |                |
| E    | Zp6mkynsqy48x     | SELECT de owner     '.'     de segment_name<br>segment_name,        | 1668994723      | 212               | 18         | 2298.80                      | 784.59                | 9948946        | 1159982.00    | sqlplus@or<br>(TNS V1-V3)          |                |
| ₽    | ewc1jgzz04wpr     | SELECT 'X' FROM DUAL                                                | 1388734953      | SYSMAN            | 4668       | 33.95                        | 2.51                  | 0              | 0.00          | OMS                                |                |
| P    | Zb064vbzkwf1y     | BEGIN<br>EMD_NOTIFICATION.QUEUE_READY(:1,<br>:2, :3); END;          | 0               | SYSMAN            | 1659       | 135.19                       | 9.78                  | 51685          | 57,00         | OEM.SystemPool                     |                |
| V    | 43c5ykm1mcp2a     | begin dbms_application_info.set_module<br>(:1, :2); dbms_applica    | 0               | SYSMAN            | 5239       | 11.70                        | 4.76                  | 336            | 26.00         | OMS                                |                |
| P    |                   | BEGIN<br>MGMT_PAF_AQ.DEQUEUE_REQUEST<br>(p_node_id -> :1. p_walt    | 0               | SYSMAN            | 3328       | 53.77                        | 15.39                 | 30876          | 25.00         | OEM.SystemPool                     |                |
| V    |                   | BEGIN EMDW_LOG_set_context<br>(MGMT_JOB_ENGINE_MODULE_NAME,<br>:1); | 0               | SYSMAN            | 39648      | 181.89                       | 153.30                | 369828         | 336.00        | OEM.SystemPool                     |                |
| V    |                   | begin execute immediate 'alter session set<br>NLS NUMERIC CHARA     | 0               | SYSMAN            | 4668       | 5.45                         | 5.29                  | 0              | 0.00          | OMS                                |                |
| Dele | te)               |                                                                     |                 |                   |            |                              |                       |                |               |                                    |                |

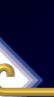

#### SQL Plan Management Create a SQL Tuning Set

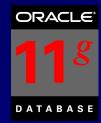

Run the Tuning Advisor on this SQL Tuning Set (STS)

Run it NOW

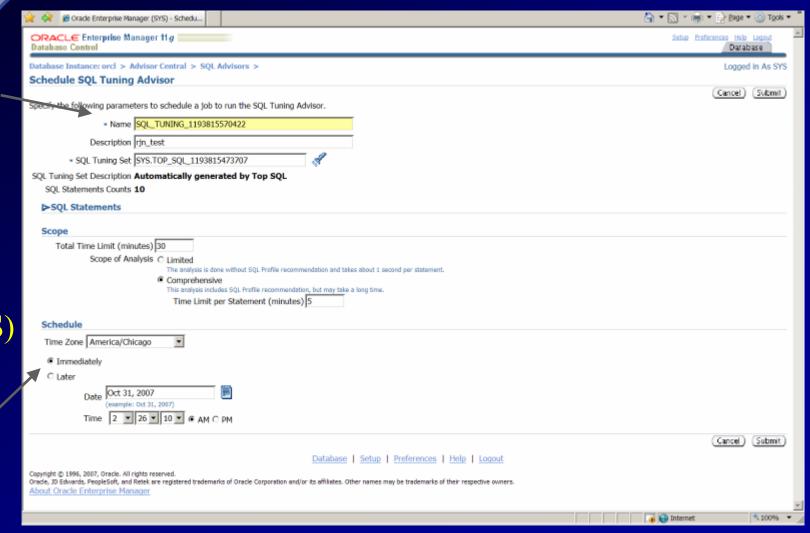

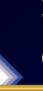

#### SQL Plan Management Create a SQL Tuning Set

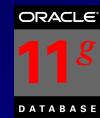

Results

Select One query 🛪 And click View

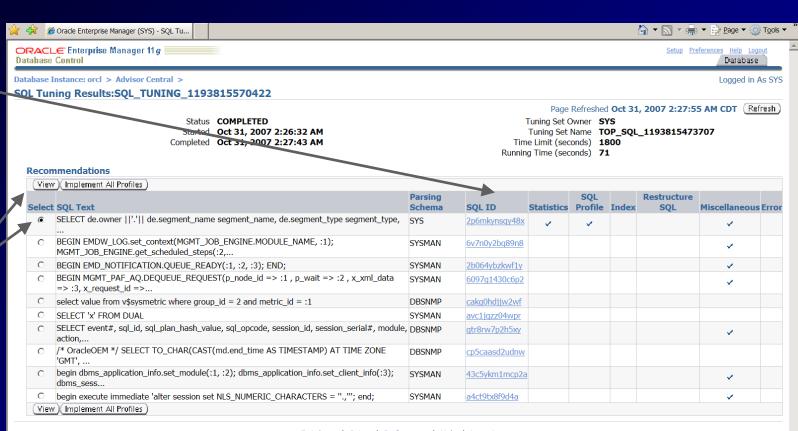

Database | Setup | Preferences | Help | Logout

Copyright © 1996, 2007, Oracle. All rights reserved. Oracle, JD Edwards, PeopleSoft, and Retek are registered trademarks of Oracle Corporation and/or its affiliates. Other names may be trademarks of their respective owners. About Oracle Enterprise Manager

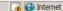

**4** 100%

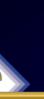

#### SQL Plan Management Click on any SQL ID

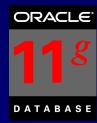

SQL Text

Waits \ & Statistics

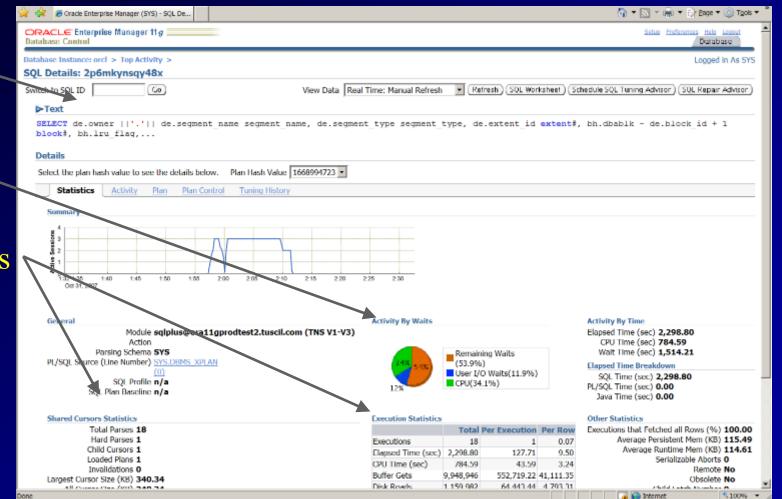

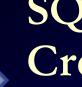

#### SQL Plan Management Create a SQL Tuning Set

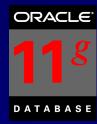

Profile Will Help 99%

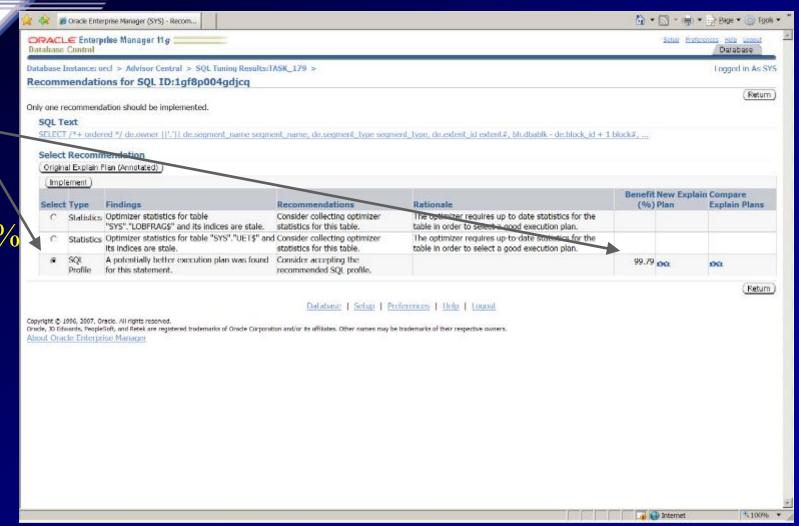

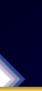

#### SQL Plan Management Create a SQL Tuning Set

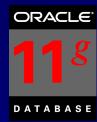

Compare
Before
&

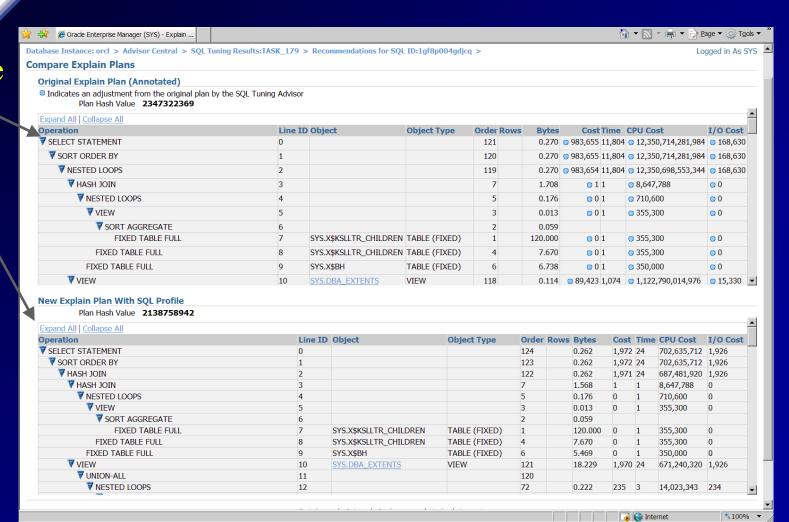

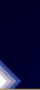

# SQL Plan Control SQL Profiles stored in the system

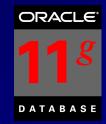

SQL Profiles

SQL Plan Baselines

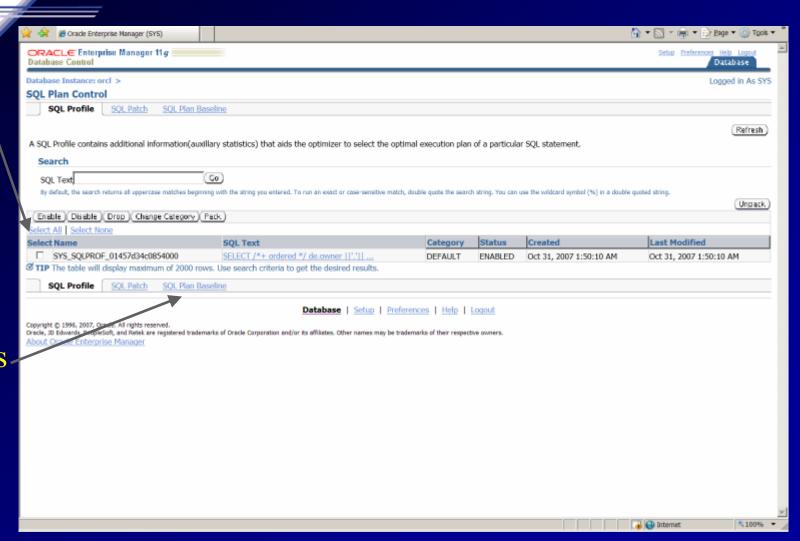

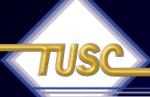

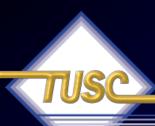

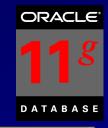

 Measure and report on performance before and after a change! DBMS\_SQLTUNE package.

#### Great for:

- Database Upgrades
- Application Upgrades
- Hardware Changes
- Database or Schema Changes
- Best for SQL Tuning Especially Batches

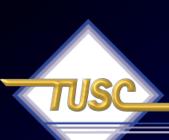

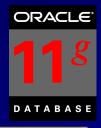

#### Easy to run – SQL Focus (Test SGA settings):

- Capture SQL
- Transport SQL
- Create a Replay Task
- Set up the environment to Test
- Make any changes to Test (such as SGA/Optimizer)
- Compare before and after performance
- Tune the problems!

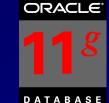

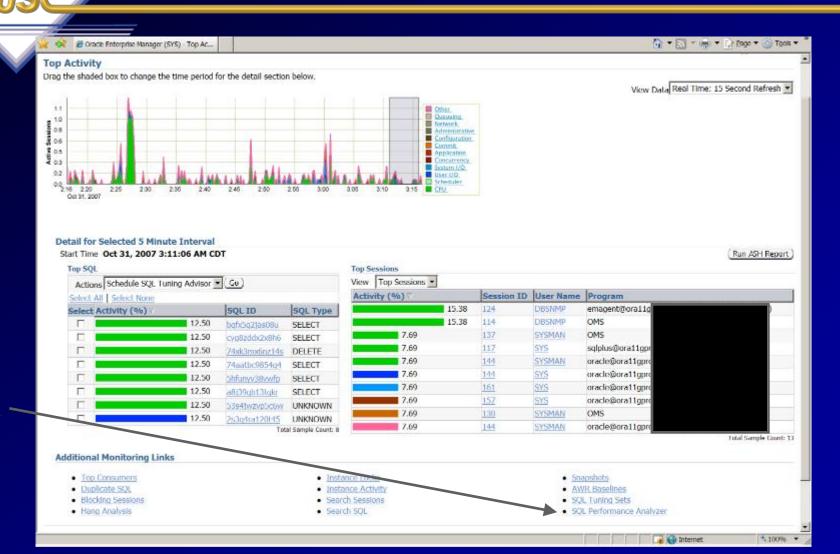

Click Here

### SQL Performance Analyzer Guided Workflow

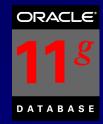

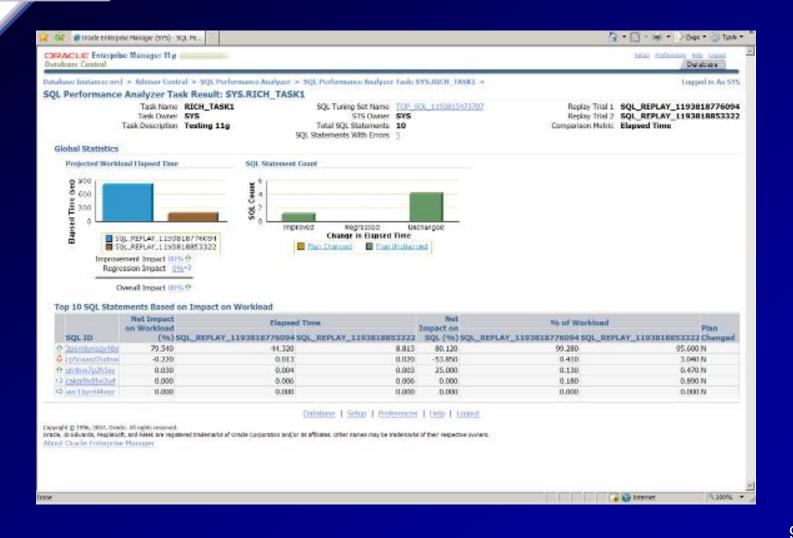

### SQL Performance Analyzer Optimizer Upgrade (10g vs. 11g)

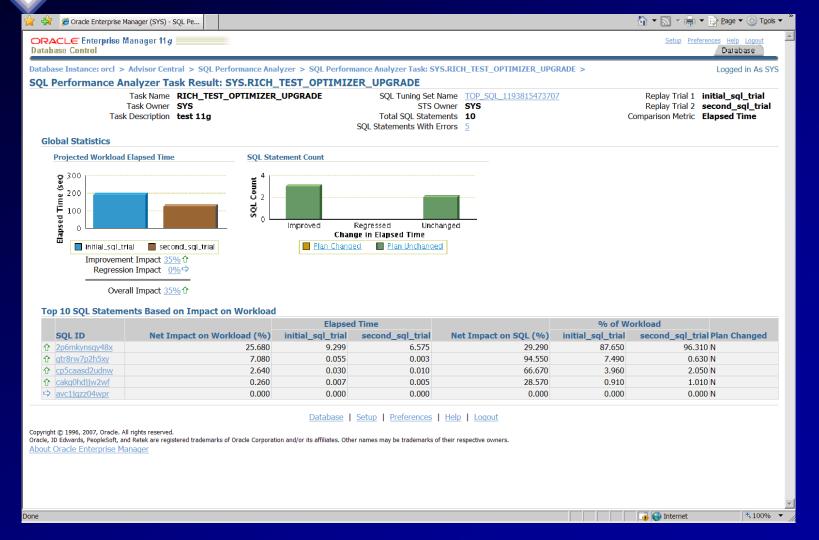

ORACLE

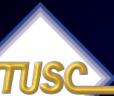

### SQL Performance Analyzer 11gR2 - Options

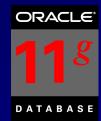

## Upgrade Options

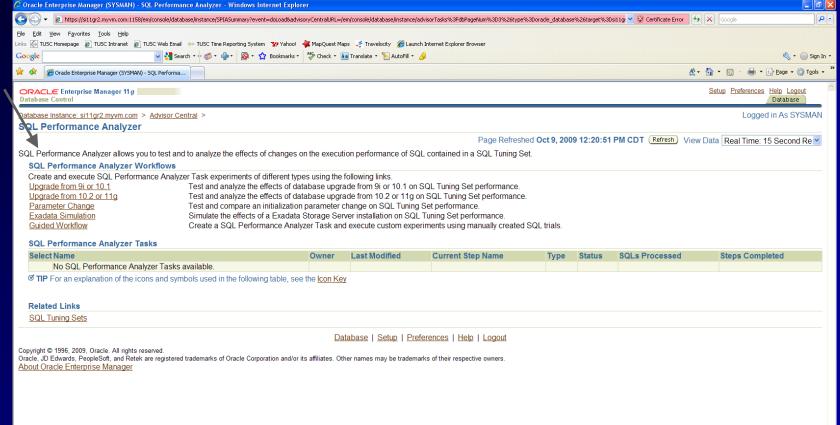

**100%** 

Internet

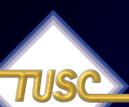

### SQL Performance Analyzer 11gR2 - Exadata Simulation

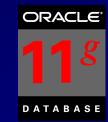

Simple Job so no benefit

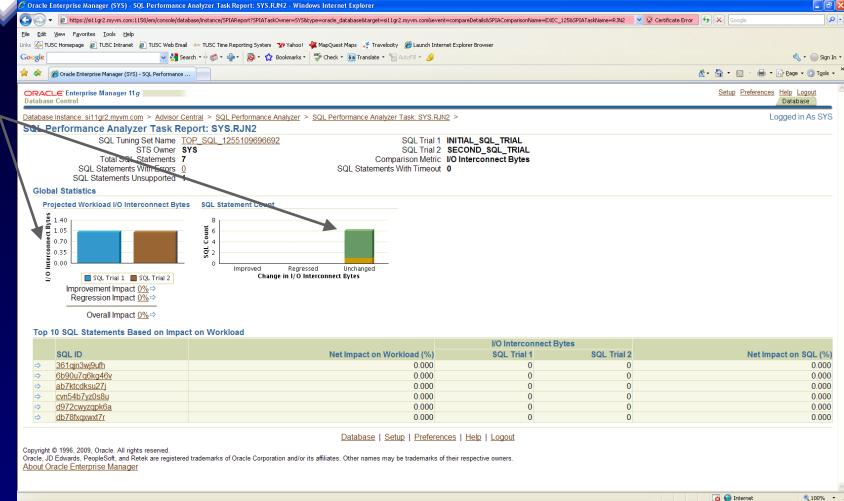

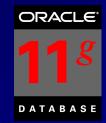

#### SQL Advisors

Tuning Advisors

7 - 3 - | Bage - 3 Tgols -@ Oracle Enterprise Manager (SYS) - SQL Ad... ORACLE Enterprise Manager 11 g **Database Centrol** Database Database Instance: orcl > Advisor Central > Logged in As SYS SQL Advisors The SQL Advisors address several important use cases having to do with SQL; identify physical structures optimizing a SQL workload, tune individual statements with heavy execution plans, identify and correct result set divergence, build test cases for failed SQL. SQL Access Advisor SQL Access Advisor Evaluate an entire workload of SQL and recommend indexes, partitioning, materialized views that will improve the collective performance of the SQL workload. **SQL Tuning Advisor** SQL Turning Advisor Analyze individual SQL statements, and recommend SQL profiles, statistics, indexes, and restructured SQL to SQL performance. Automatic SOL Tuning Results View the results of automated execution of SQL Tuning Advisor on observed high-load SQL SQL Repair Advisor The SQL Repair Advisor can analyze and potentially patch failing SQL statements. SQL Incident Analysis SQL Incident analysis is initiated from the Support Workbench for SQL failures that are generating Support Workbench Incidents. Click here to go to Support Workbench SQL failure analysis is used for non-incident SQL failures and can be accessed through either SQL Details or SQL Worksheet. Click here to go to SQL Worksheet. Database | Setup | Preferences | Help | Logout Copyright © 1996, 2007, Oracle. All rights reserved.

Repair Advisor (next)

# SQL Advisors 11gR2 - (same)

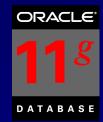

## Tuning Advisors

Repair Advisor (next)

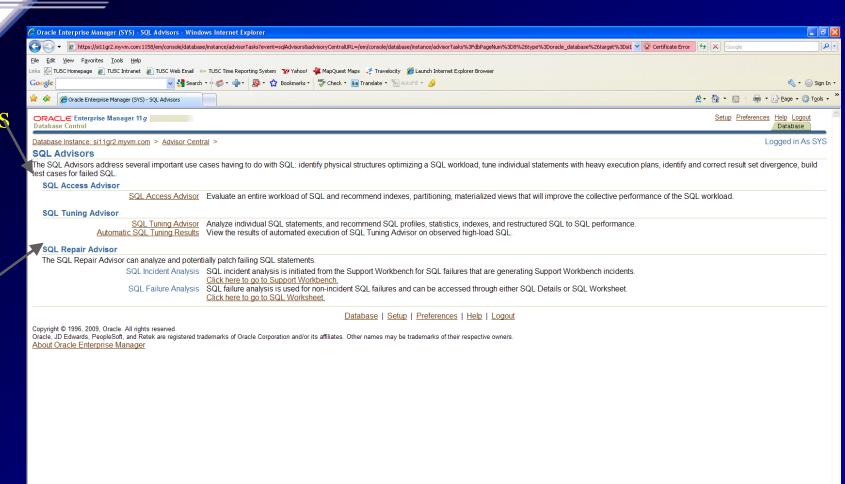

₫ 100% ▼

internet

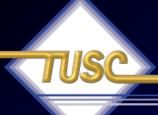

### SQL Access Advisor NEW Partition Advisor

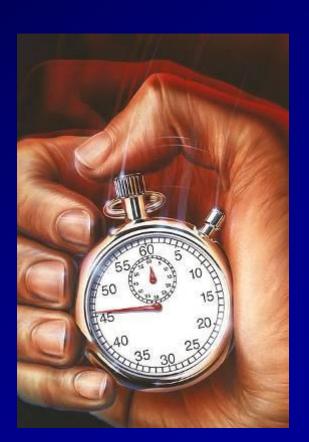

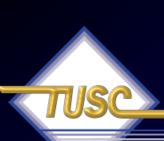

# SQL Access Advisor & NEW Partition Advisor

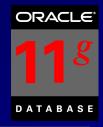

- The SQL Advisor now combines the functionality of the SQL Tuning Advisor, SQL Access Advisor and the new Partition Advisor.
  - Recommends Partitioning Needs
  - Utilize a previous SQL Tuning Set
  - Take SQL straight from what's currently in the CACHE.
  - Create a hypothetical workload
  - SQL Access Advisor checks Indexes, Partitions or Materialized Views (schema related issues)

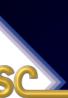

# SQL Access Advisor & NEW Partition Advisor

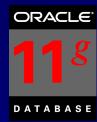

Step One

Use a SQL Tuning Set

| 💪 Oracle Enterprise Manager (SYS) - SQL Access Advisor: Workload Source - Windows Internet Explorer                                                                                                    |                  | _ B ×            |
|----------------------------------------------------------------------------------------------------|------------------|------------------|
| isole/database/sqlaccess?target=O11gb&type=oracle_database&advisoryCentralURL=/em/console/database/instance/advist 🔻 😮 Certificate E                                                                                            | Google X         | <b>P</b> -       |
| Google C → Go 🖟 🚳 🚳 🐧 → 🔯 Bookmarks → 🚳 1327 blocked 🤝 Check → 😘 Auto⊔rik → 🐚 AutoFili 🕞 Send to → 🔗                                                                                                    |                  |                  |
|                                                                                                    | <u></u>          | Page ▼ ② Tools ▼ |
| ORACLE: Enterprise Manager 11 g                                                                                                    | Setup Preference | Database         |
| Workload Source Recommendation Options Schedule Review                                                                                                    |                  | Logged in As SYS |
| SQL Access Advisor: Workload Source                                                                                                    |                  |                  |
| Database <b>011gb</b>                                                                                                    | (Cancel)         | Step 1 of 4 Next |
| Select the source of the workload that you want to use for the analysis. The best workload is one that fully represents all the SQL statements that access the underlyin                                                        | ig tables.       |                  |
| C Current and Recent SQL Activity  SQL will be selected from the cache.                                                                                                    |                  |                  |
| Use an existing SQL Tuning Set.                                                                                                    |                  |                  |
| SQL Tuning Set SYS."SQLACCESS6211938_sts"                                                                                                    |                  |                  |
| Create a Hypothetical Workload from the Following Schemas and Tables  The advisor can create a hypothetical workload if the tables contain dimension or primary/foreign key constraints.                                        |                  |                  |
| Schemas and Tables                                                                                                    |                  |                  |
| (Add)                                                                                                    |                  |                  |
| Comma-separated list                                                                                                    |                  |                  |
| <b>☑ TIP</b> Enter a schema name to specify all the tables belonging to that schema.                                                                                                    |                  |                  |
| ▶Filter Options                                                                                                    |                  |                  |
|                                                                                                    |                  |                  |
| ☑ TIP For workloads containing a large number of SQL statements, Oracle recommends using filtering to reduce analysis time.  ———————————————————————————————————                                                                |                  |                  |
|                                                                                                    | (Cancel)         | Step 1 of 4 Next |
| Database   Setup   Preferences   Help   Logout                                                                                                    |                  |                  |
| Copyright © 1996, 2006, Oracle. All rights reserved. Oracle, JD Edwards, PeopleSoft, and Retek are registered trademarks of Oracle Corporation and/or its affiliates. Other names may be trademarks of their respective owners. |                  |                  |
| About Oracle Enterprise Manager                                                                                                    |                  |                  |
|                                                                                                    |                  |                  |
|                                                                                                    |                  |                  |
|                                                                                                    |                  |                  |
|                                                                                                    |                  |                  |
|                                                                                                    |                  |                  |
|                                                                                                    |                  |                  |
|                                                                                                    |                  |                  |
|                                                                                                    |                  |                  |
|                                                                                                    |                  |                  |
|                                                                                                    | Internet         | ₹100% ▼          |

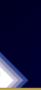

# SQL Access Advisor & NEW Partition Advisor

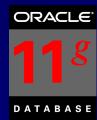

Look at Partitions

Quick — Solution

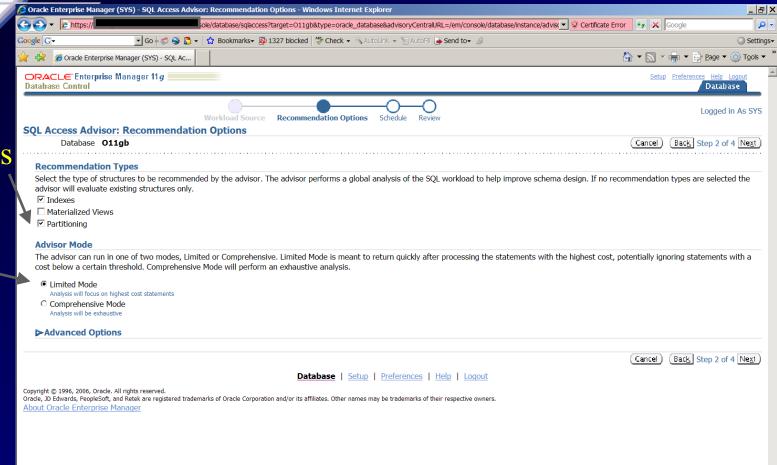

€ 100% ▼

Internet

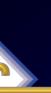

#### SQL Access Advisor & **NEW Partition Advisor**

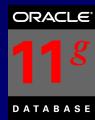

Improve

Improve Execution Time

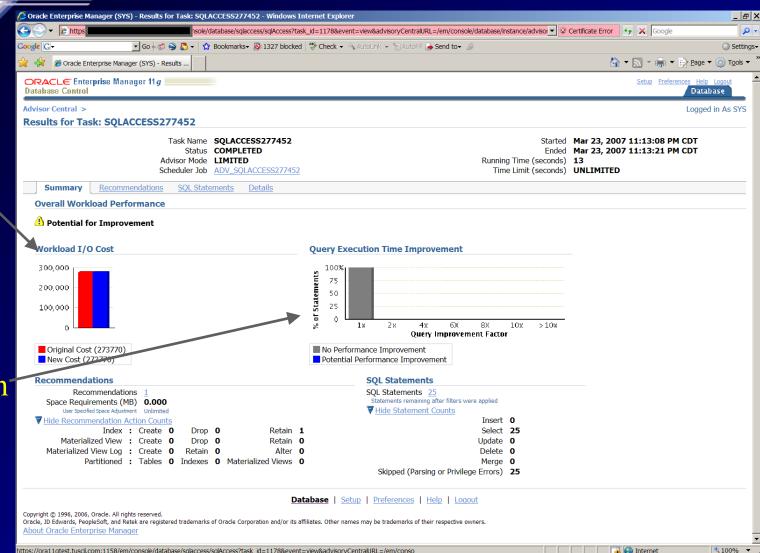

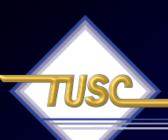

## The SQL Repair Advisor

Repair the Problem "on the fly"

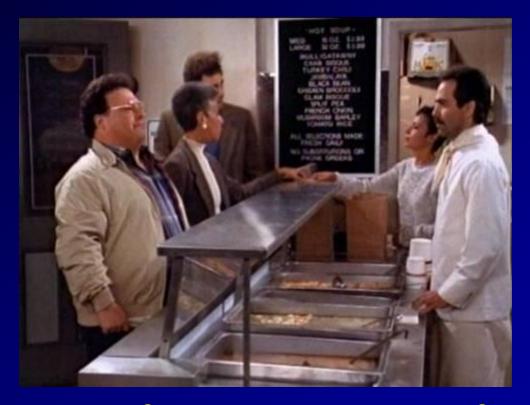

The Business of IT is serving information... Not giving users ORA-600 errors...

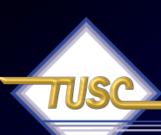

### SQL Repair Advisor

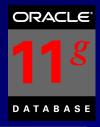

- Used to Repair Problem SQL Oracle Errors
- Reloads and recompiles SQL statements to gather diagnostics information to fix.
- Uses the diagnostic information to repair the problem SQL statement (DBMS\_SQLDIAG)
- Will fix error going through compilation, execution and trying different routes (could be a slower route for now) to come up with a temporary SQL Patch without error until fixed.

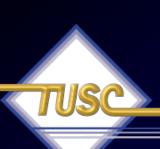

### SQL Repair Advisor – Go straight from Alerts

Go to the Database Instance

Click Alert (ORA-600) message text to see details

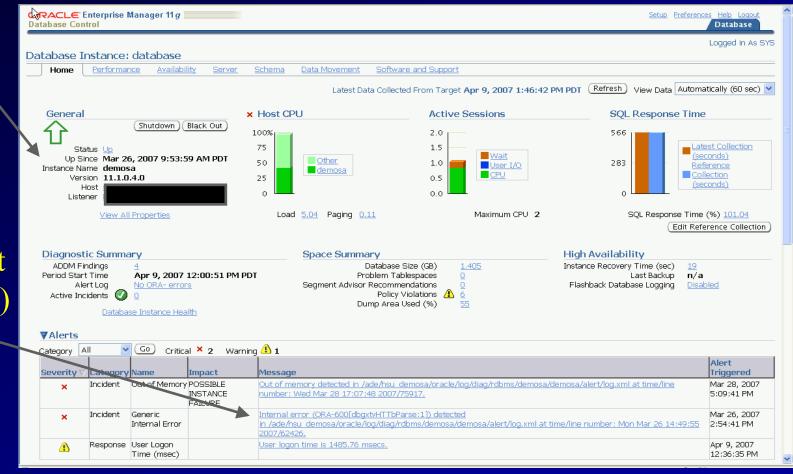

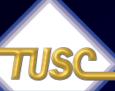

#### Support Workbench - Details

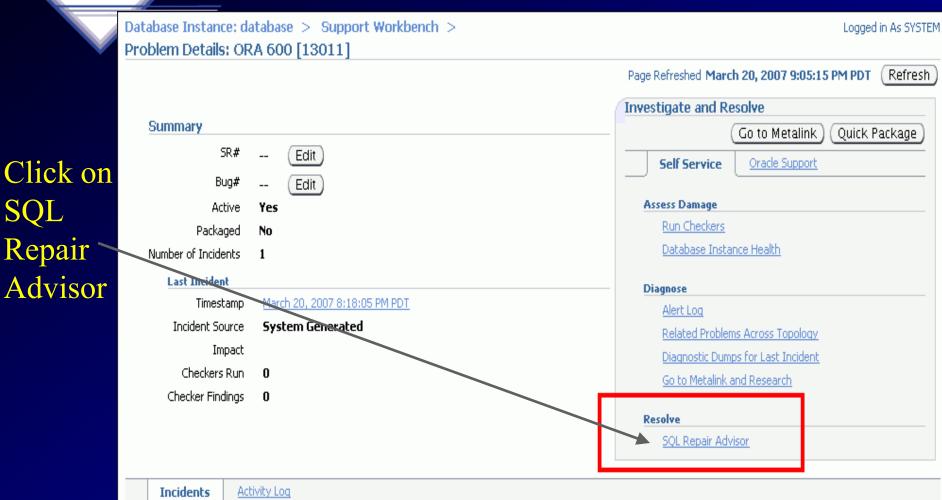

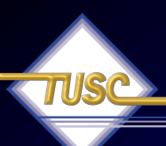

### Results from SQL Repair Advisor

Click on View to Get the Detail finding of the Advisor

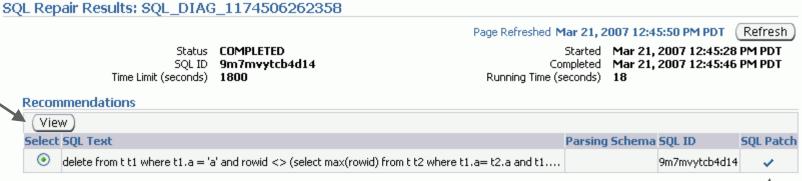

Note a SQL Patch (FIX for the SQL) has been generated

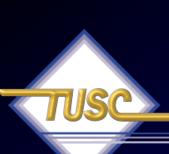

### SQL Repair Advisor Recommendation / Confirmation

Repair Recommendations for SQL ID: 9m7mvytcb4d14

Return

Click on Implement To accept the SQL

Page Refreshed Mar 21, 2007 12:48:42 PM PDT

Select the desired recommendation and then click on the Implement button to apply the SQL patch, which is a special type of SQL Profile that will repair the SQL statement.

SQL Text

delete from t t1 where t1.a = 'a' and rowid <> (select max(rowid) from t t2 where t1.a= t2.a and t1.b = t2.b and t1.d=t2.d)

Findings and Recommendations

Patch

SQL Repair Results: SQL\_DIAG\_1174506262358

(i) Confirmation

The recommended SQL Patch was implemented successfully. Verify results by executing SQL in SQL Worksheet.

Verify using SQL Worksheet

Page Refreshed Mar 21, 2007 12:52:29 PM PDT

Refresh

Status COMPLETED

9m7mvytcb4d14

Time Limit (seconds) 1800

Started Mar 21, 2007 12:45:28 PM PDT Completed Mar 21, 2007 12:45:46 PM PDT

Running Time (seconds) 18

Recommendations

View

Select SOL Text

delete from t t1 where t1.a = 'a' and rowid <> (select max(rowid) from t t2 where t1.a= t2.a and t1....

Parsing Schema SQL ID

9m7mvytcb4d14

**SQL Patch** 

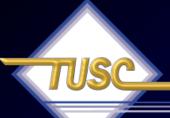

## Adding Nodes the Easy Way in 11gR2 (FYI look only)

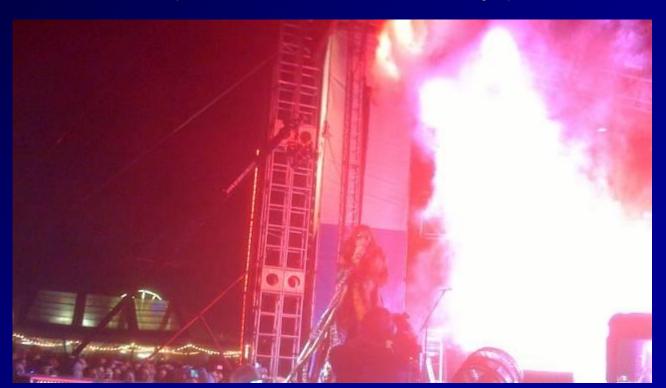

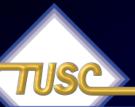

### DB Instance – Software/Support 11gR2 - Deployment Procedures

Easy
RAC
Add
Nodes
(provisioning)

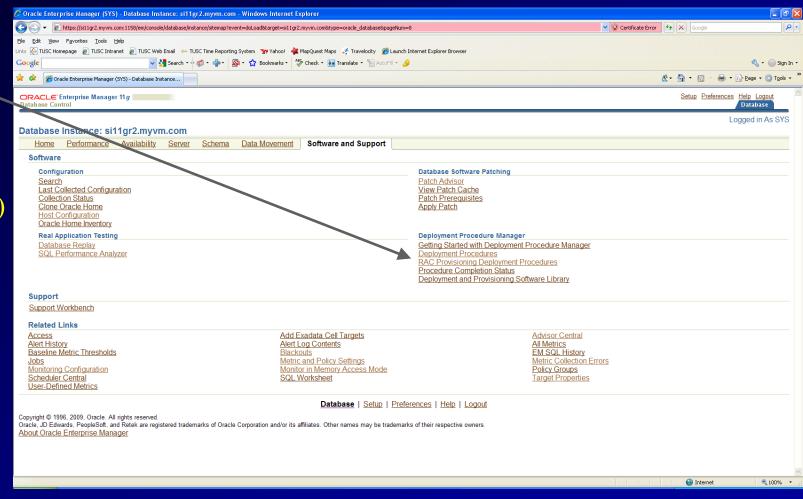

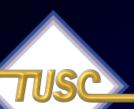

### DB Instance – Software/Support 11gR2 - Deployment Procedures

One Click Extend Cluster

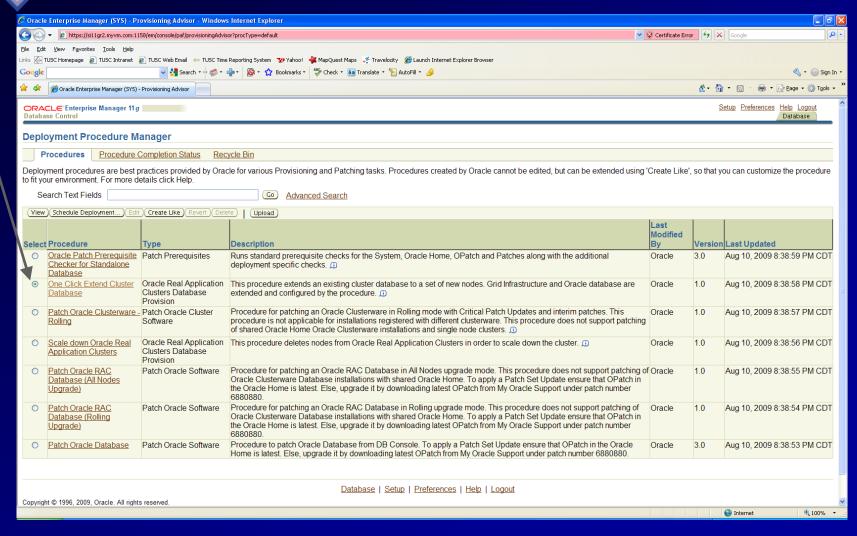

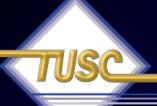

# Helpful V\$/X\$ Queries (FYI Only)

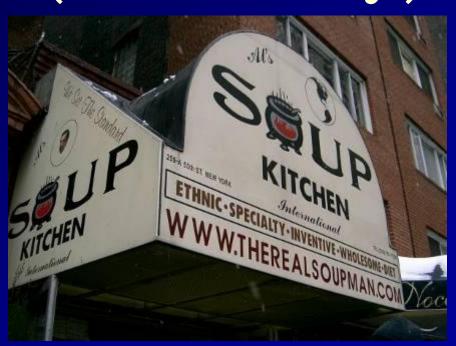

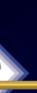

### V\$ Views over the years

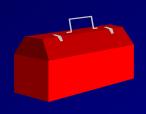

| Version    | V\$ Views  | X\$ Tables     |
|------------|------------|----------------|
| 6          | 23         | ? (35)         |
| 7          | 72         | 126            |
| 8.0        | 132        | 200            |
| 8.1        | 185        | 271            |
| 9.0        | 227        | 352            |
| 9.2        | 259        | 394            |
| 10.1.0.2   | 340 (+31%) | 543 (+38%)     |
| 10.2.0.1   | 396        | 613            |
| 11.1.0.6.0 | 484 (+23%) | 798 (+30%)     |
| 11.2.0.1.0 | 496 (+25%) | 945 (+54%) 119 |

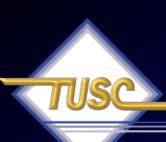

#### Listing of V\$ Views

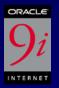

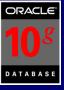

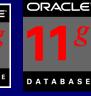

select name

from v\$fixed table

where name like 'GV%'

order by name;

#### NAME

\_\_\_\_\_

GV\$ACCESS
GV\$ACTIVE\_INSTANCES
GV\$ACTIVE\_SESS\_POOL\_MTH
GV\$AQ1
GV\$ARCHIVE...

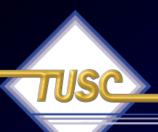

#### Need GV\$ - Instance ID

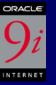

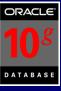

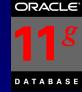

Hit Ratio

\_\_\_\_\_

90.5817699

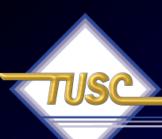

#### Need GV\$ - Instance ID

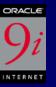

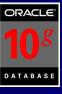

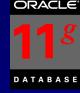

INST\_ID Hit Ratio

1 90.5817699

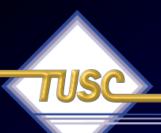

#### X\$ used to create V\$

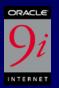

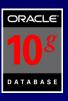

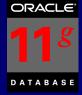

```
select *
from v$fixed_view_definition
where view name = 'GV$INDEXED FIXED COLUMN';
```

#### VIEW NAME

gv\$indexed\_fixed\_column kqftanam, kqfcoipo

#### VIEW DEFINITION

select c.inst\_id, kqfcoidx,

from X\$kqfco c, X\$kqfta twhere t.indx = c.kqfcotaband kqfcoidx != 0

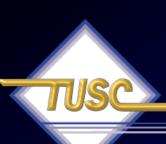

### Listing of X\$ Tables

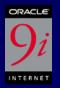

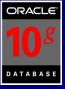

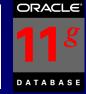

```
select name
```

from v\$fixed\_table

where name like 'X%'

order by name;

#### NAME

X\$ACTIVECKPT X\$BH X\$BUFQM X\$CKPTBUF X\$CLASS STAT...

#### Listing of X\$ Indexes

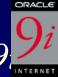

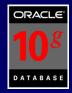

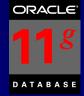

```
(498 in 11.1.0.3.0, 419 in 10g; 326 in 9)
```

```
table name, index number,
select
 column name
from gv$indexed fixed column
order by table name, index number,
 column name,
                             column position;
```

TABLE NAME INDEX NUMBER COLUMN NAME

X\$CLASS STAT ADDRX\$CLASS STAT *INDX* X\$DUALADDR

125

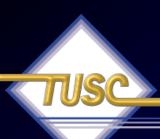

### V\$ - System Information

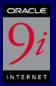

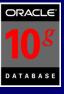

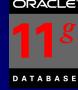

select \* from v\$version;

#### **BANNER**

\_\_\_\_\_\_

Oracle Database 11g Enterprise Edition Release 11.1.0.3.0 -Beta

PL/SQL Release 11.1.0.3.0 - Beta

CORE 11.1.0.3.0 Beta

TNS for Linux: Version 11.1.0.3.0 - Beta

NLSRTL Version 11.1.0.3.0 - Beta

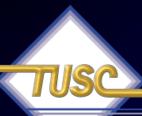

### V\$ - System Information

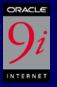

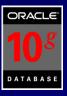

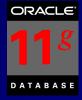

```
select *
from v$option;
```

*PARAMETER* 

*VALUE* 

Partitioning TRUE
Objects TRUE
Real Application Clusters FALSE
Advanced Replication TRUE
Bit-Mapped Indexes TRUE

127

## V\$ - V\$SESSION\_WAIT (waiting right now)

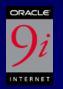

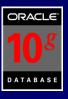

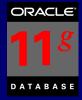

```
select event, sum(decode(wait_time,0,1,0)) "Waiting Now",
sum(decode(wait_time,0,0,1)) "Previous Waits",
count(*) "Total"
from v$session_wait
group by event
order by count(*);
```

WAIT\_TIME = 0 means that it's waiting
WAIT\_TIME > 0 means that it previously waited this many
ms

### V\$ - V\$SESSION\_WAIT

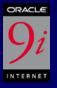

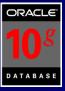

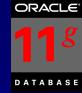

| EVEN7 |  |
|-------|--|
| Total |  |

Waiting Now

Previous Waits

| db file sequential read     |   | 0 | 1  | 1   |     |
|-----------------------------|---|---|----|-----|-----|
| db file scattered read      |   | 2 |    | 0   | 2   |
| latch free                  | 0 |   | 11 |     |     |
| епqиеие                     | 2 |   | 02 |     |     |
| SQL*Net message from client |   | 0 |    | 254 | 480 |

• • •

## V\$SESSION\_WAIT Current Specific waits

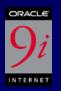

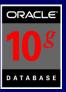

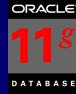

```
Buffer Busy Waits or Write Complete Waits Events:
```

```
SELECT /* + ordered */ sid, event, owner, segment_name,
```

segment\_type,p1,p2,p3

FROM v\$session\_wait sw, dba\_extents de

WHERE de.file\_id = sw.p1

AND sw.p2 between de.block\_id

and de.block\_id+de.blocks - 1

AND (event = 'buffer busy waits'

OR event = 'write complete waits')

AND p1 IS NOT null

ORDER BY event, sid;

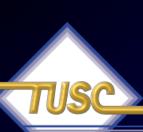

### V\$EVENT\_NAME Finding P1, P2, P3

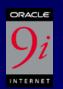

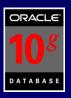

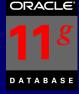

col name for a20 col p1 for a10 col p2 for a10 col p3 for a10

select event#,name,parameter1 p1,parameter2 p2,parameter3 p3

from v\$event name

where name in ('buffer busy waits', 'write complete waits')

EVENT# NAME

P1

P2

P3

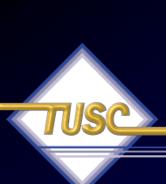

ORDER BY event.sid:

## V\$SESSION\_WAIT\_HISTORY (Last 10 waits for session) 108

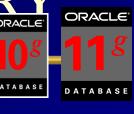

```
Buffer Busy Waits or Write Complete Waits Events:
           /* + ordered */ sid, event, owner,
  segment name,
           segment type,p1,p2,p3
           v$session wait history sw, dba extents de
FROM
           de.file id = sw.p1
WHERE
AND
                 sw.p2 between de.block id
           and de.block id+de.blocks - 1
                 (event = 'buffer busy waits'
AND
                 OR event = 'write complete waits')
                 p1 IS NOT null
AND
```

132

## Great V\$ - V\$SESSION\_EVENT (waiting since the session started)

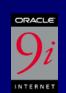

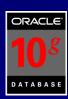

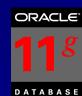

select sid, event, total\_waits, time\_waited, event\_id

from v\$session event

where time\_waited > 0

order by time waited;

| EVENT                     | TOTAL_WAITS                                                                             | TIME_WAITED                                                   |
|---------------------------|-----------------------------------------------------------------------------------------|---------------------------------------------------------------|
| process startup           | 2                                                                                       | 1                                                             |
| <u>-</u>                  | 4                                                                                       | 1                                                             |
| log buffer space          | 2                                                                                       | 3                                                             |
| control file single write | 5                                                                                       | 4                                                             |
|                           | EVENT process startup latch: redo allocation log buffer space control file single write | process startup 2 latch: redo allocation 4 log buffer space 2 |

•••

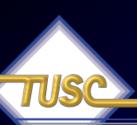

## V\$ - V\$SESSION\_WAIT\_CLASS (session waits by WAIT CLASS)

select wait\_class, total\_waits from v\$system wait class;

| WAIT_CLASS    | TOTAL_WAITS |
|---------------|-------------|
|               |             |
| Other         | 4180        |
| Application   | 45269       |
| Configuration | 297         |
| Concurrency   | 25467       |
| Commit        | 54805       |
| Idle          | 6925277     |
| Network       | 1859009     |
| User I/O      | 809979      |
| System I/O    | 1103539     |
| Scheduler     | 10276       |

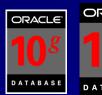

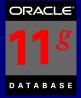

## Great V\$ - V\$SYSTEM\_EVENT (waits since the instance started)

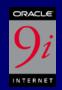

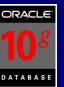

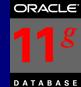

135

select event, total\_waits, time\_waited from v\$system\_event where time\_waited > 0 order by time\_waited;

| EVENT                       | TOTAL_WAITS | TIME_WAITED |
|-----------------------------|-------------|-------------|
| latch: session allocation   | 5644        | 1           |
| latch: redo allocation      | 4           | 1           |
| latch: cache buffers chains | 4           | 3           |
| enq: TX - index contention  | 1           | 3           |
| direct path write temp      | 57          | 6           |
| row cache lock              |             | 7           |
|                             |             |             |

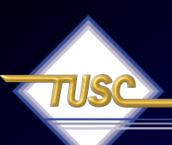

#### V\$ - Top 10 as % of All

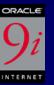

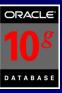

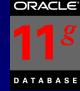

97.07

**PERCENT** 

#### V\$ - What Users are doing...

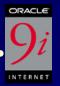

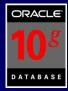

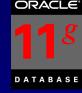

```
select a.sid, a.username, s.sql text
from v$session a, v$sqltext s
where a.sql address = s.address
and a.sql hash value = s.hash value
order by a.username, a.sid, s.piece;
```

```
SID USERNAME
               SQL TEXT
```

```
11 PLSQL USER update s employee set salary = 10000
9 SYS
                   select a.sid, a.username, s.sql text
9 SYS
                  from v$session a, v$sqltext
9 SYS
                   where a.sql address = s.address
```

(...partial output listing)

## Great V\$ - X\$SEGMENT\_STATISTICS

select object\_name, statistic\_name, value from v\$segment\_statistics where value > 100000 order by value;

ORDER LINES db block changes

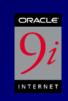

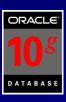

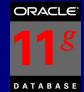

138

18360C

| OBJECT_NAME | STATISTIC_NAME  | VALUE  |  |
|-------------|-----------------|--------|--|
|             |                 |        |  |
| ORDERS      | space allocated | 96551  |  |
| ORDERS      | space allocated | 134181 |  |
| ORDERS      | logical reads   | 140976 |  |

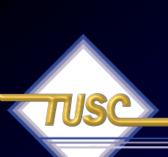

#### AWR – Segments by Buffer Busy Waits

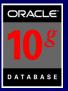

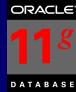

#### Segments by Buffer Busy Waits

- . % of Capture shows % of Buffer Busy Waits for each top segment compared
- · with total Buffer Busy Waits for all segments captured by the Snapshot

| Owner | Tablespace Name | Object Name | Subobject Name | Obj. Type       | <b>Buffer Busy Waits</b> | % of Capture |
|-------|-----------------|-------------|----------------|-----------------|--------------------------|--------------|
|       |                 |             |                | TABLE PARTITION | 1,243,890                | 89.24        |
| 1     |                 |             |                | INDEX PARTITION | 39,258                   | 2.82         |
| 1     |                 |             |                | INDEX PARTITION | 33,780                   | 2.42         |
| 1     |                 |             |                | INDEX PARTITION | 28,563                   | 2.05         |
|       |                 |             |                | INDEX PARTITION | 26,637                   | 1.91         |

Back to Segment Statistics
Back to Top

#### Segments by Global Cache Buffer Busy

- . % of Capture shows % of GC Buffer Busy for each top segment compared
- · with GC Buffer Busy for all segments captured by the Snapshot

| Owner | Tablespace Name | Object Name | Subobject Name | Obj. Type | GC Buffer Busy | % of Capture |
|-------|-----------------|-------------|----------------|-----------|----------------|--------------|
| SYS   | SYSTEM          | UNDO\$      |                | TABLE     | 21             | 100.00       |

#### AWR - Segments by Logical Reads

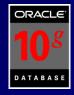

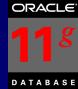

#### Segments by Logical Reads

Total Logical Reads: 225,112,503

Captured Segments account for 90.9% of Total

| Owner | Tablespace Name | Object Name | Subobject Name | Obj. Type       | Logical Reads | %Total |
|-------|-----------------|-------------|----------------|-----------------|---------------|--------|
|       |                 |             |                | INDEX PARTITION | 59,714,336    | 26.53  |
|       |                 |             |                | INDEX PARTITION | 48,936,144    | 21.74  |
|       |                 |             |                | INDEX PARTITION | 40,319,312    | 17.91  |
|       |                 |             |                | INDEX PARTITION | 23,612,368    | 10.49  |
|       |                 |             |                | INDEX PARTITION | 20,381,072    | 9.05   |

Back to Segment Statistics
Back to Top

#### Segments by Physical Reads

Total Physical Reads: 1,722

Captured Segments account for 41.1% of Total

|     | Owner | Tablespace Name | Object Name | Subobject Name | Obj. Type       | Physical Reads | %Total |
|-----|-------|-----------------|-------------|----------------|-----------------|----------------|--------|
| 1   |       |                 |             |                | INDEX PARTITION | 275            | 15.97  |
| 1   |       |                 |             |                | INDEX PARTITION | 164            | 9.52   |
| 1   |       |                 |             |                | INDEX PARTITION | 97             | 5.63   |
| ΙΓ, |       |                 |             |                |                 |                |        |

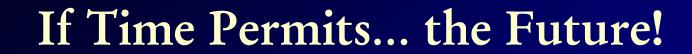

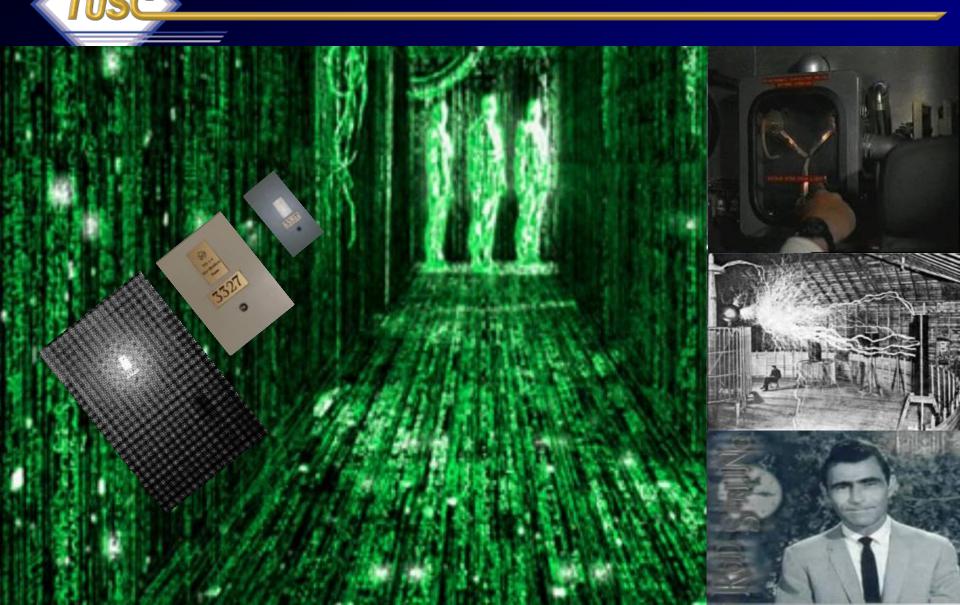

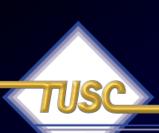

## 64-Bit advancement of Directly addressable memory

| A 1       | 1                 |      |         | •     |
|-----------|-------------------|------|---------|-------|
| $\Lambda$ | A *               | .000 | - H - Y | irect |
| $\neg$    | $(\Box \Box \Box$ |      |         |       |
| 110       |                   |      |         |       |

#### Indirect/Extended

| • 4 Bit: | 16 | (640) |
|----------|----|-------|
|----------|----|-------|

- 8 Bit: 256 (65,536)
- 16 Bit: 65,536 (1,048,576)
- 32 Bit: 4,294,967,296
- 64 Bit: 18,446,744,073,709,551,616

• When the hardware physically implements the theoretical possibilities of 64-Bit, things will dramatically change.... ...moving from 32 bit to 64 bit will be like moving from 4 bit to 32 bit or like moving from 1971 to 2000 overnight.

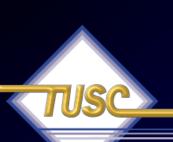

#### 64bit allows Directly Addressing 16 Exabytes of Memory

Stack single sheets (2K worth of text on each) about 4.8B miles high to get 16E!!

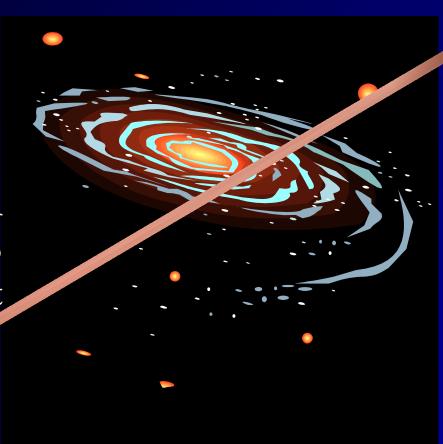

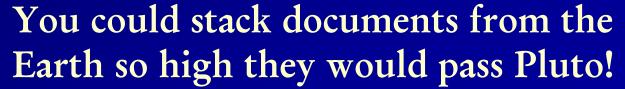

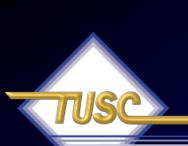

## The Future: 8 Exabytes Look what fits in one 10g Database!

- 2K A typewritten page
- 5M The complete works of Shakespeare
- 10M One minute of high fidelity sound
- 2T Information generated on YouTube in one day
- 10T 530,000,000 miles of bookshelves at the Library of Congress
- 20P All hard-disk drives in 1995 (or your database in 2010)
- 700P -Data of 700,000 companies with Revenues less than \$200M
- 1E Combined Fortune 1000 company databases (average 1P each)
- 1E -Next 9000 world company databases (average 100T each)
- 8E Capacity of ONE Oracle10g Database (CURRENT)
- 12E to 16E Info generated before 1999 (memory resident in 64-bit)
- 16E Addressable memory with 64-bit (CURRENT)
- 161E New information in 2006 (mostly images not stored in DB)
- 1Z 1000E (Zettabyte Grains of sand on beaches -125 Oracle DBs)
- 100TY 100T-Yottabytes Addressable memory 128-bit (FUTURÉ)

## TUSC

#### What we covered:

- Kramer's missing Backup
- George's Untuned System
- Elaine's Untouched System
- Jerry's Perfect Tuning Plan
- Statspack / AWR
  - Top Waits
  - Load Profile
  - Latch Waits
  - Top SQL
  - Instance Activity
  - File I/O
- The Future EM & ADDM
- Helpful V\$/X\$
- Summary

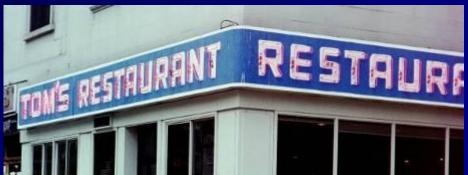

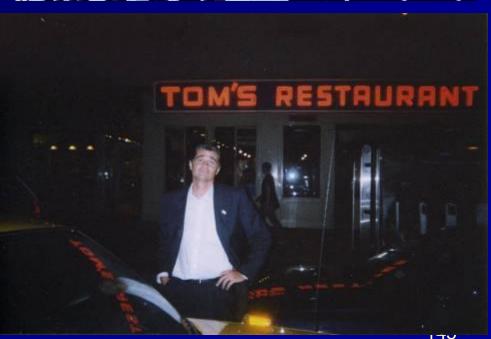

## Questions??

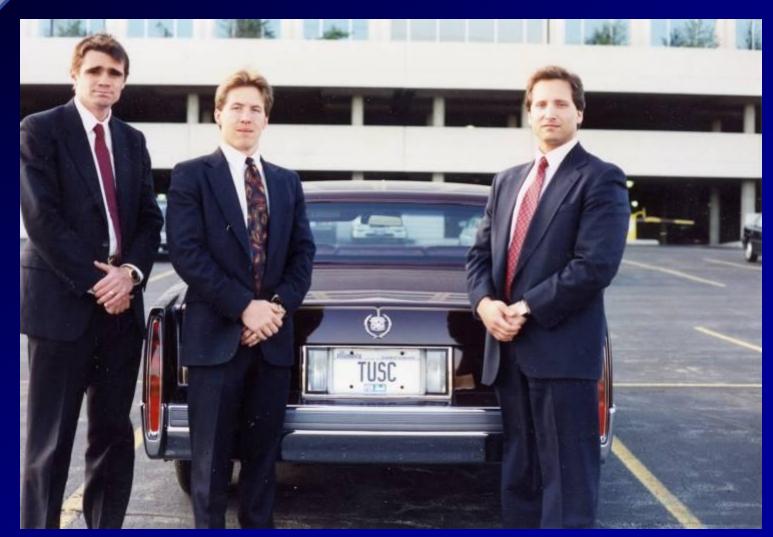

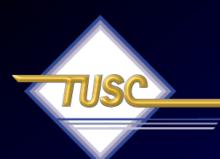

"Perfection is achieved, not when there is nothing left to add, but when there is nothing left to take away."

--Antoine de St.

Exupery

#### For More Information

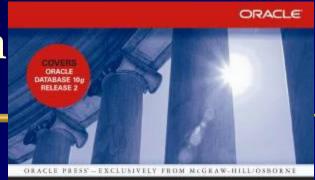

- www.tusc.com
- Oracle9i Performance Tuning Tips & Techniques; Richard J. Niemiec; Oracle Press (May 2003)

 Oracle 10g Tuning "If you are going through hell, keep going" - Churchill

ORACLE DATABASE 10g **Performance Tuning** Tips & Techniques

Maximize System Performance with Proven Solutions from the Experts at TUSC

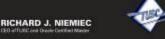

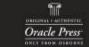

ORACLE9i Performance Tuning Tips & Techniques Best Practices from the Oracle Experts at TUSC Maximize System Performance and Improve Response Time RICHARD J. NIEMIEC JOSEPH C. TREZZO

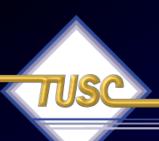

#### References

- www.tusc.com, www.oracle.com, www.ixora.com, www.laoug.org, www.ioug.org, technet.oracle.com
- Oracle 9i, 10g, 11g documentation
- Oracle10g Performance Tuning Tips & Techniques, Rich Niemiec
- Oracle PL/SQL Tips and Techniques, Joseph P. Trezzo; Oracle Press
- Oracle9i Web Development, Bradley D. Brown; Oracle Press
- Special thanks to Steve Adams, Mike Ault, Brad Brown, 149 Kogin Cilpin Horaro I ojoung Randy Squanson and Ioo

## References

- The Self-managing Database: Automatic Performance Diagnosis; Karl Dias & Mark Ramacher, Oracle Corporation
- EM Grid Control 10g; otn.oracle.com, Oracle Corporation
- Oracle Database 10g Automated Features , Mike Ault, TUSC
- Oracle Enterprise Manager 10g: Making the Grid a Reality;
   Jay Rossiter, Oracle Corporation
- The Self-Managing Database: Guided Application and SQL Tuning; Benoit Dageville, Oracle Corporation
- The New Enterprise Manager: End to End Performance

  Management of Oracle: Julie Wong & Arsalan Faroog

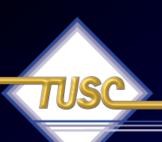

#### References

- www.tusc.com. www.rolta.com
- Oracle10g Performance Tuning Tips & Techniques; Richard J. Niemiec;
   Oracle Press
- Database Secure Configuration Initiative: Enhancements with Oracle Database 11g, <a href="www.oracle.com">www.oracle.com</a>
- All Oracle11g Documentation from Oracle Beta Site
- Introduction to Oracle Database 11g, Ken Jacobs
- Oracle Database 11g New Features, Linda Smith
- New Optimizer Features in 11g, Maria Colgan
- www.ioug.org, www.oracle.com, en.wikipedia.org & technet.oracle.com
- Thanks Dan M., Bob T., Brad, Joe, Heidi, Mike K., Debbie, Maria, Linda
- All companies and product names are trademarks or registered trademarks of the respective owners.

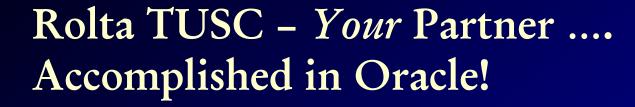

#### 2010 Oracle Partner of the Year (7 Titans Total)

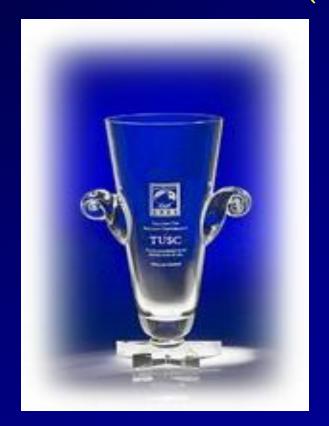

Prior Years Winner 2002, 2004\*, 2007\*, 2008

#### Rolta TUSC Services

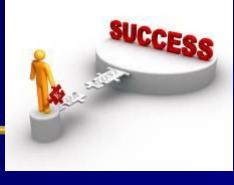

#### Oracle

- E-Business Suite implementation, R12 upgrades, migration & support
- Fusion Middleware and Open Systems development
- Business Intelligence (OBIEE) development
- Hyperion Financial Performance Management
- DBA and Database tactical services
- Strategic Global Sourcing

#### • IT Infrastructure

- IT Roadmap Security & Compliance Infrastructure Management
- Enterprise Integration / SOA High Availability and Disaster Planning

#### Profitability & Cost Management

- Financial Consolidation Budgeting & Forecasting
- Profitability & Risk Analysis Enterprise Performance Management
- Operational, Financial & Management Reporting

#### Rolta Software Solutions

- *i*Perspective<sup>™</sup> rapid data & systems integration
- Geospatial Fusion™ spatial integration & visualization
- OneView<sup>™</sup> business & operational intelligence

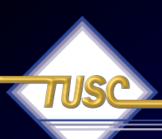

#### Copyright Information

- Neither Rolta TUSC nor the author guarantee this document to be error-free. Please provide comments/questions to <a href="rich@tusc.com">rich@tusc.com</a>. I am always looking to improve!
- Rich Niemiec/Rolta TUSC © 2011. This document cannot be reproduced without expressed written consent from Rich Niemiec or an officer of Rolta TUSC, but may be reproduced or copied for presentation/conference use.

Contact Information

Rich Niemiec: rich@tusc.com

www.tusc.com

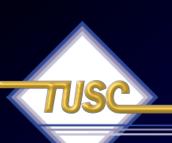

## Rich's Overview (rich@tusc.com)

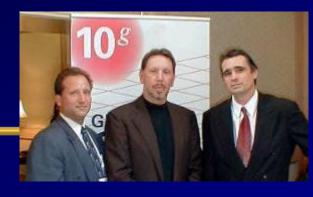

- Advisor to Rolta International Board
- Former President of TUSC
  - Inc. 500 Company (Fastest Growing 500 Private Companies)
  - 10 Offices in the United States (U.S.); Based in Chicago
  - Oracle Advantage Partner in Tech & Applications
- Former President Rolta TUSC & President Rolta EICT International
- Author (3 Oracle Best Sellers #1 Oracle Tuning Book for a Decade):
  - Oracle Performing Tips & Techniques (Covers Oracle 7 & 8i)
  - Oracle9i Performance Tips & Techniques
  - Oracle Database 10g Performance Tips & Techniques
- Former President of the International Oracle Users Group
- Current President of the Midwest Oracle Users Group
- Chicago Entrepreneur Hall of Fame 1998
- E&Y Entrepreneur of the Year & National Hall of Fame 2001
- IOUG Top Speaker in 1991, 1994, 1997, 2001, 2006, 2007
- MOUG Top Speaker Twelve Times
- National Trio Achiever award 2006
  - Oracle Certified Master & Oracle Ace Director

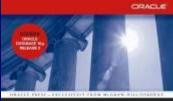

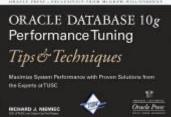

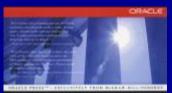

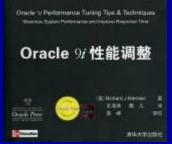